ФИО: Алейник Станислав Николаевич<br>Лолжность: Ректор — МИНИСТЕРСТВО СЕЛЬСКОГО ХОЗЯЙСТВА РОССИЙСКОЙ ФЕДЕРАЦИИ Дата подписания: 11.1**ФЕДЕРАЛЬ**НОЕ ГОСУДАРСТВЕННОЕ БЮДЖЕТНОЕ ОБРАЗОВАТЕЛЬНОЕ УЧРЕЖДЕНИЕ ВЫСШЕГО ОБРАЗОВАНИЯ 5258223550ea9fbeb23726**a3f0)hpf@pZOqQCkWЙ\POC%fqLA4PCTfBEHHЫЙ АГРАРНЫЙ УНИВЕРСИТЕТ** ИМ. В.Я. ГОРИНА» Информация о владельце: Должность: Ректор Уникальный программный ключ:

Документ подписан простой электронной подписью

ФАКУЛЬТЕТ СРЕДНЕГО ПРОФЕССИОНАЛЬНОГО ОБРАЗОВАНИЯ

«Утверждаю» Декан факультета среднего профессионального образования Бражник Г.В. OSKYINTET & 04 » HOLLE 2019 ГОДА проф. образования

### **РАБОЧАЯ ПРОГРАММА ПРОФЕССИОНАЛЬНОГО МОДУЛЯ ПМ 02 «РАЗРАБОТКА, ВНЕДРЕНИЕ И АДАПТАЦИЯ ПРОГРАММНОГО ОБЕCПЕЧЕНИЯ ОТРАCЛЕВОЙ НАПРАВЛЕННОCТИ»**

специальность 09.02.05 – Прикладная информатика (по отраслям) (базовый уровень)

п. Майский, 2019

Рабочая программа профессионального модуля разработана на основе Федерального государственного образовательного стандарта среднего профессионального образования (ФГОС СПО) по специальности 09.02.05 Арижиариал информатика (no omkaciere) по отрассиве / У инистерства образования и науки Российской Федерации №\_\_\_ от \_\_\_\_\_\_\_\_\_, на основании «Разъяснений по формированию примерных программ профессиональных модулей начального профессионального и среднего профессионального образования на основе Федеральных государственных образовательных стандартов начального профессионального образования», профессионального  $M$ среднего утвержденных Департаментом государственной политики в образовании

Министерства образования и науки Российской Федерации 27 августа 2009 г.

Организация - разработчик: ФГБОУ ВО Белгородский ГАУ

Разработчик(и): преподавателе каредри истрориа Рассмотрена на заседании кафедры информиателься и инфорmaynoment mexuonormi  $\frac{1}{20}$  ) 06 20/9 г., протокол № /2 Зав. кафедрой  $\overbrace{(\text{noanings})}^{\text{noanings}}$  *D. fl. <u>Jempeoco8</u>* Одобрена методической комиссией интенериного факультета «  $04$ »  $07$  20 /8 г., протокол № 7 - 18/18 Председатель методической комиссии  $\mathcal{A}$   $\mathcal{I}$ .  $\mathcal{I}$ . Следборсок

Согласована:

Генеральный директор ООО «ЦентрПрограммСистем»

 $\frac{\alpha}{7}$   $\frac{\beta}{7}$   $\frac{\beta}{7}$   $\frac{\beta}{7}$   $\frac{\beta}{7}$   $\frac{\beta}{7}$ 

В.М. Кононов  $M.\Pi^{-}$ (нолпись)

# **CОДЕРЖАНИЕ**

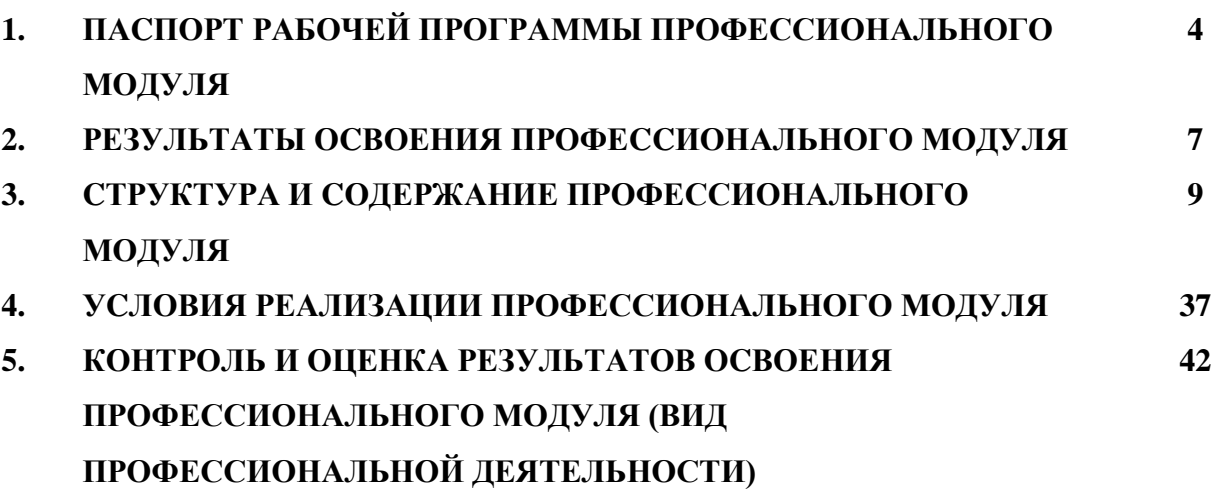

## 1. ПАСПОРТ РАБОЧЕЙ ПРОГРАММЫ ПРОФЕССИОНАЛЬНОГО **МОДУЛЯ**

#### Разработка, внедрение и адаптация программного обеспечения отраслевой направленности

#### 1.1. Область применения рабочей программы

Программа профессионального модуля (далее программа) является частью ППССЗ в соответствии с ФГОС по специальности СПО 09.02.05 Прикладная информатика (по отраслям) в части освоения основного вида профессиональной деятельности (ВПД): Разработка, внедрение  $\mathbf{M}$ адаптация программного обеспечения отраслевой направленности и соответствующих профессиональных компетенций (ПК):

ПК 2.1. Осуществлять сбор и анализ информации для определения потребностей клиента.

ПК 2.2. Разрабатывать и публиковать программное обеспечение и информационные ресурсы отраслевой направленности со статическим и динамическим контентом па основе готовых спецификаций и стандартов.

ПК 2.3. Проводить отладку и тестирование программного обеспечения отраслевой направленности.

ПК 2.4. Проводить адаптацию отраслевого программного обеспечения.

 $\Pi K$  2.5. Разрабатывать  $\mathbf{M}$ вести проектную  $\mathbf{M}$ техническую документацию.

ПК 2.6. Участвовать в измерении и контроле качества продуктов.

#### 1.2. Цели и задачи профессионального модуля - требования  $\mathbf{K}$ результатам освоения профессионального модуля:

С целью овладения указанным видом профессиональной деятельности и соответствующими профессиональными компетенциями обучающийся в ходе освоения профессионального модуля должен:

#### иметь практический опыт:

- сбора и анализа информации для определения потребностей  $\bullet$ клиента:
- разработки и публикации программного обеспечения отраслевой  $\bullet$ направленности со статическим и динамическим контентом на основе готовых спецификаций и стандартов;
- отладки и тестирования программного обеспечения отраслевой  $\bullet$ направленности;
- адаптации программного обеспечения отраслевой направленности;  $\bullet$
- разработки и ведения проектной и технической документации;  $\bullet$

измерения и контроля характеристик программного продукта;  $\bullet$ уметь:

- проводить анкетирование и интервьюирование;
- строить структурно-функциональные схемы;  $\bullet$
- анализировать бизнес-информацию с использованием различных  $\bullet$ методик;
- формулировать потребности клиента в виде четких логических  $\bullet$ конструкций;
- участвовать в разработке технического задания;  $\bullet$
- идентифицировать, анализировать и структурировать  $\bullet$ объекты информационного контента;
- разрабатывать информационный контент с помощью  $\bullet$ **ЯЗЫКОВ** разметки;
- $\bullet$ разрабатывать программное обеспечение с помощью языков программирования информационного контента;
- разрабатывать сценарии;  $\bullet$
- размещать информационный контент в глобальных и локальных  $\bullet$ сетях:
- использовать инструментальные среды поддержки разработки,  $\bullet$ системы управления контентом;
- создавать анимации в специализированных программных средах;  $\bullet$
- работать с мультимедийными инструментальными средствами;  $\bullet$
- осуществлять выбор метода отладки программного обеспечения;  $\bullet$
- формировать отчеты об ошибках;  $\bullet$
- составлять наборы тестовых заданий;  $\bullet$
- адаптировать и конфигурировать программное обеспечение для  $\bullet$ решения поставленных задач;
- осуществлять адаптивное сопровождение программного продукта  $\bullet$ или информационного ресурса;
- использовать системы управления  $\bullet$ контентом для решения поставленных задач;
- программировать на встроенных алгоритмических языках;  $\bullet$
- составлять техническое задание;  $\bullet$
- составлять техническую документацию;  $\bullet$
- тестировать техническую документацию;  $\bullet$
- выбирать характеристики качества оценки программного продукта;  $\bullet$
- применять стандарты и нормативную документацию по измерению  $\bullet$ и контролю качества;
- оформлять отчет проверки качества;  $\bullet$

#### знать:

- отраслевую специализированную терминологию;  $\bullet$
- технологии сбора информации;  $\bullet$
- методики анализа бизнес-процессов;  $\bullet$
- нотации представления структурно-функциональных схем;  $\bullet$
- стандарты оформления результатов анализа;  $\bullet$
- специализированное программное обеспечение проектирования и разработки информационного контента;
- $\bullet$ технологические стандарты проектирования и разработки информационного контента;
- $\bullet$ принципы построения информационных ресурсов;
- основы программирования информационного контента на языках  $\bullet$ высокого уровня;
- стандарты и рекомендации на пользовательские интерфейсы;
- компьютерные технологии представления и управления данными;  $\bullet$
- основы сетевых технологий;  $\bullet$
- языки сценариев;  $\bullet$
- основы информационной безопасности;  $\bullet$
- задачи тестирования и отладки программного обеспечения;  $\bullet$
- методы отладки программного обеспечения;  $\bullet$
- методы тестирования программного обеспечения;  $\bullet$
- алгоритмизацию и программирование на встроенных  $\bullet$ алгоритмических языках;
- архитектуру программного обеспечения отраслевой  $\bullet$ направленности;
- принципы создания информационных ресурсов с помощью систем  $\bullet$ управления контентом;
- архитектуру и принципы работы систем управления контентом;  $\bullet$
- $\bullet$ основы документооборота;
- стандарты составления и оформления технической документации;  $\bullet$
- характеристики качества программного продукта;  $\bullet$
- методы и средства проведения измерений;  $\bullet$
- основы метрологии и стандартизации.  $\bullet$

## 1.3 Количество часов на освоение программы профессионального МОДУЛЯ:

всего - 996 часов, в том числе:

максимальной учебной нагрузки обучающегося - 744 часа, включая: обязательной аудиторной учебной нагрузки обучающегося – 518 часов; самостоятельной работы обучающегося - 226 часов;

учебной и производственной практики - 180+72 часа.

## 2. РЕЗУЛЬТАТЫ ОСВОЕНИЯ ПРОФЕССИОНАЛЬНОГО МОДУЛЯ

Результатом освоения профессионального модуля является овладение профессиональной обучающимися видом деятельности Разработка, программного обеспечения отраслевой внедрение  $\mathbf{M}$ адаптация направленности, в том числе профессиональными (ПК) и общими (ОК) компетенциями:

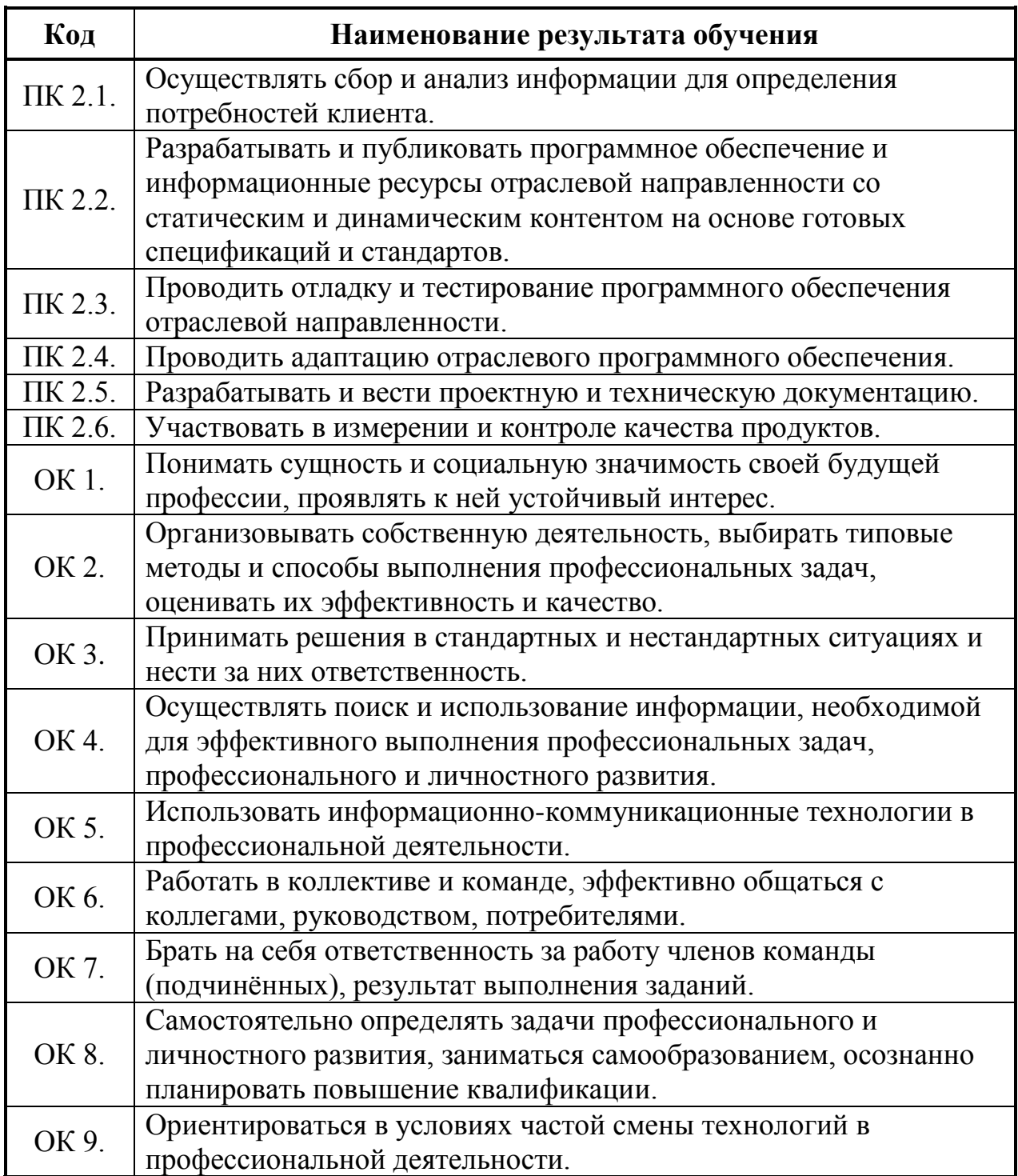

# 3. СТРУКТУРА И СОДЕРЖАНИЕ ПРОФЕССИОНАЛЬНОГО МОДУЛЯ

ПМ.02. Разработка, внедрение и адаптация программного обеспечения отраслевой направленности

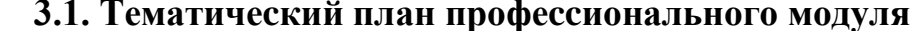

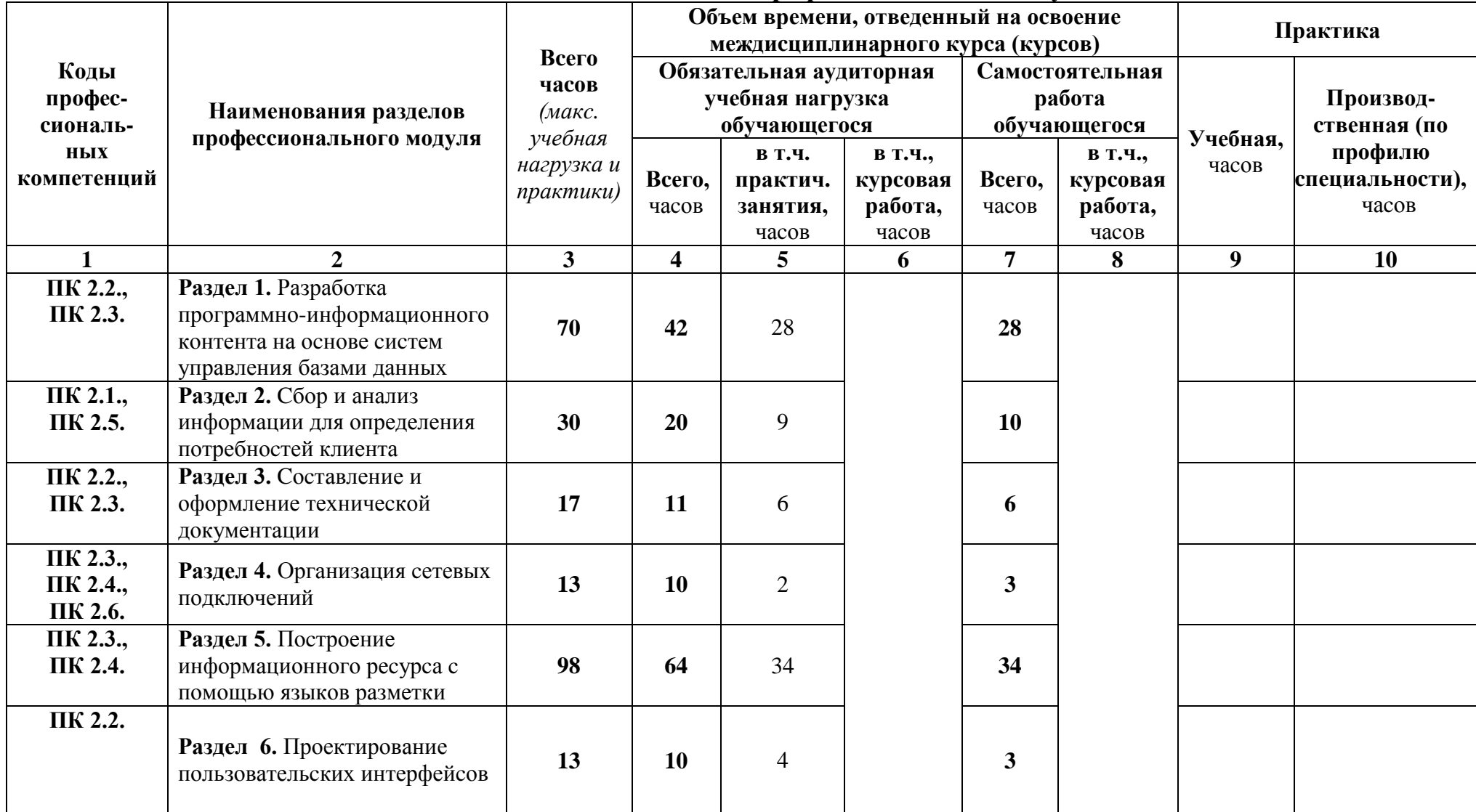

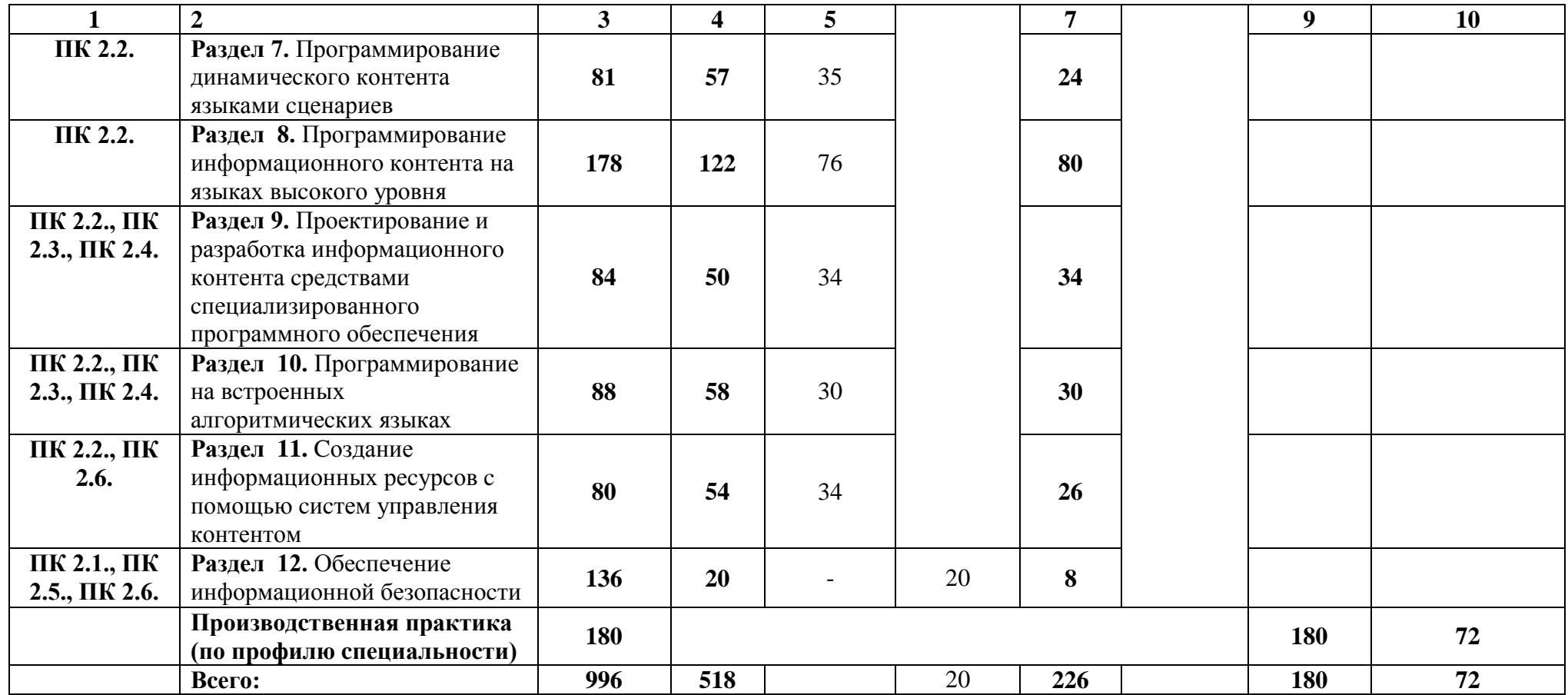

# 3.2. Содержание обучения по профессиональному модулю (ПМ)

# ПМ.02. Разработка, внедрение и адаптация программного обеспечения отраслевой направленности

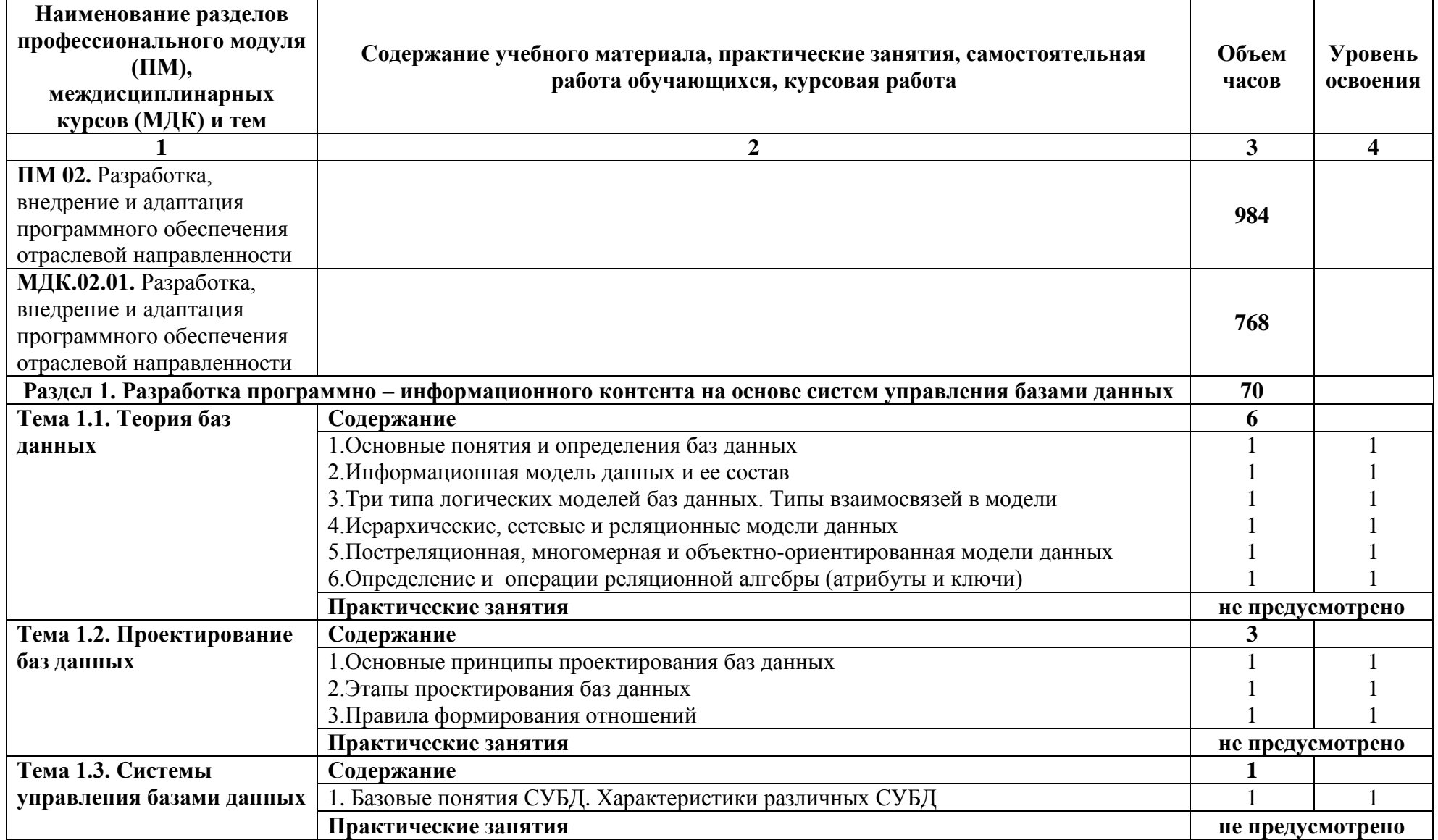

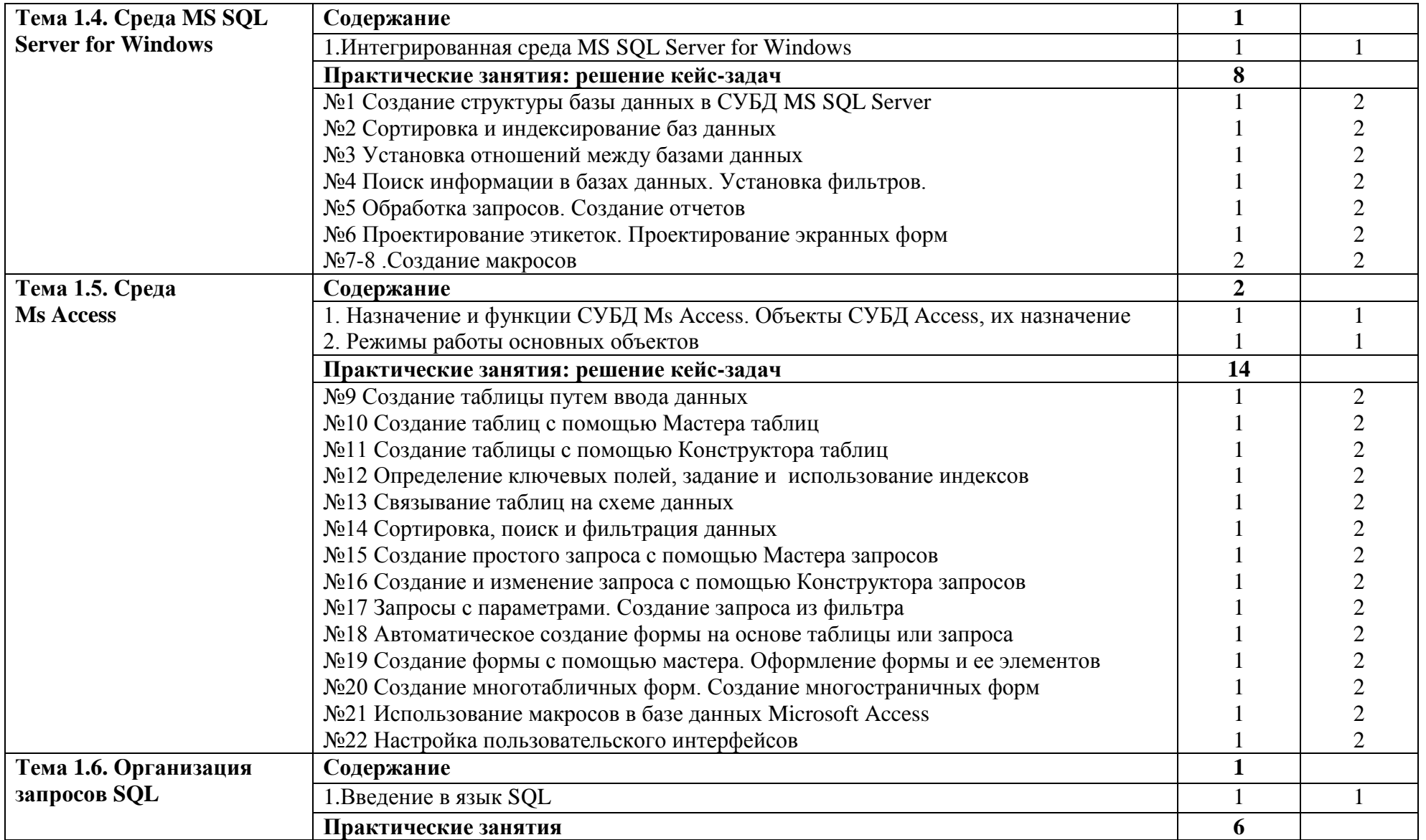

11

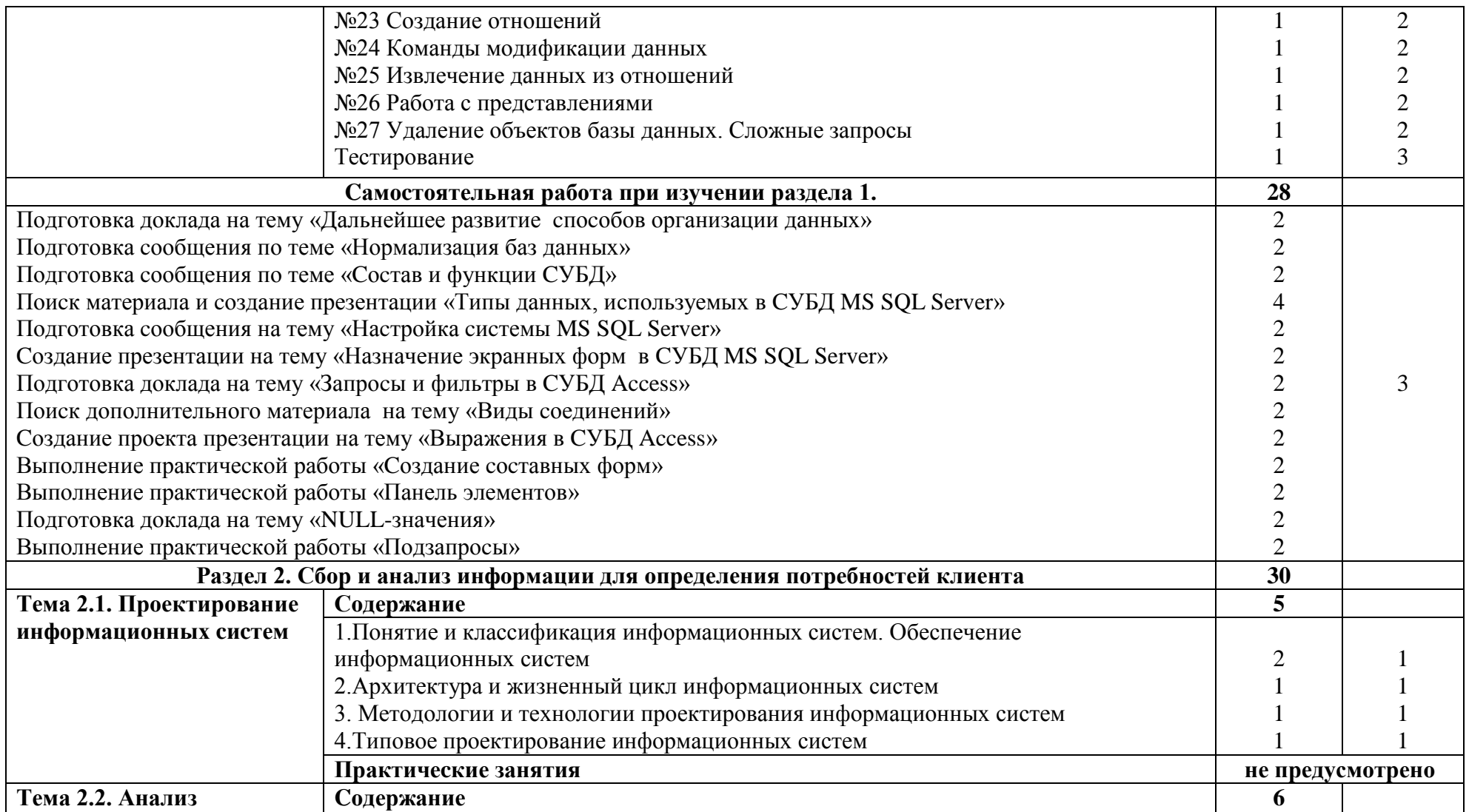

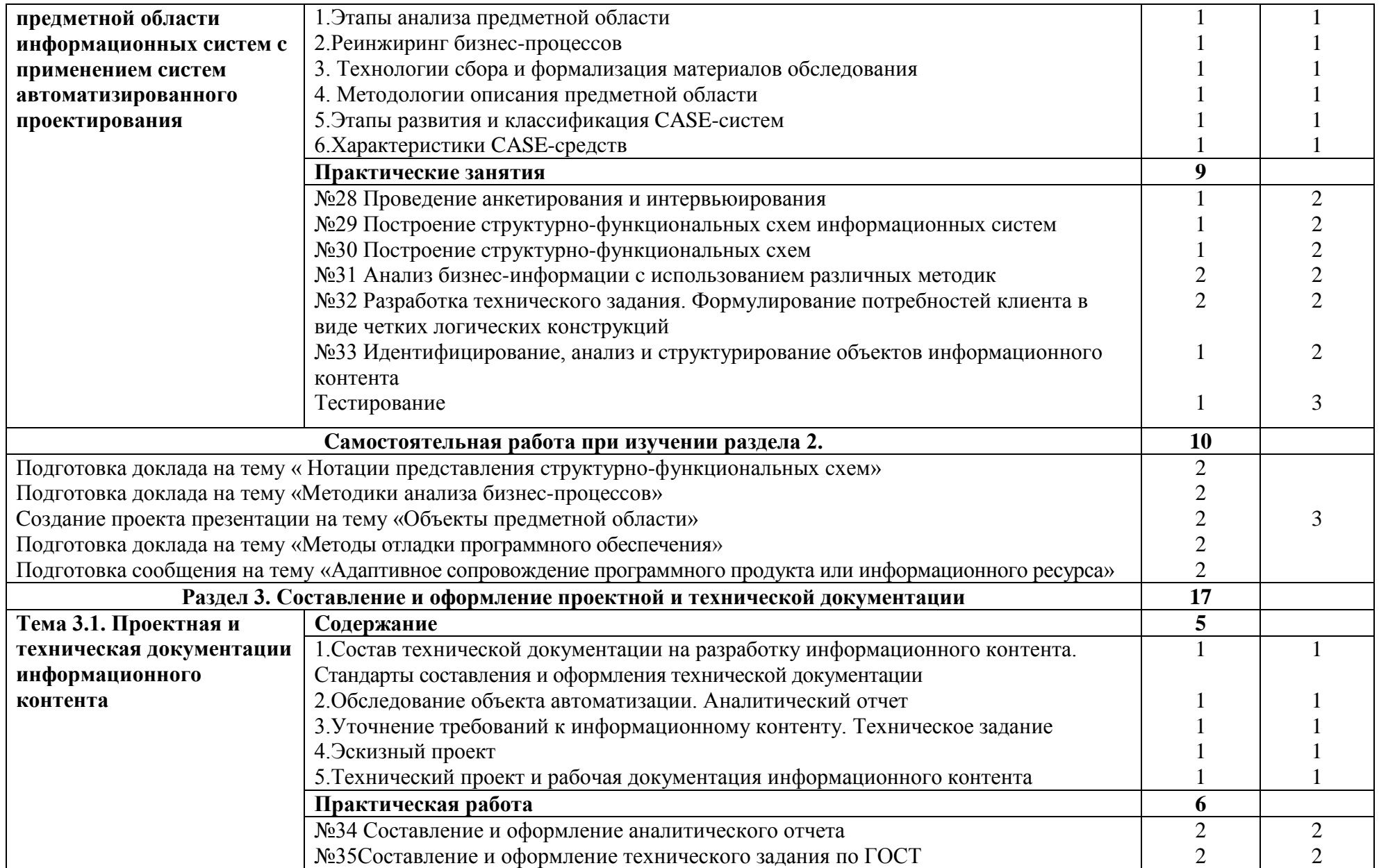

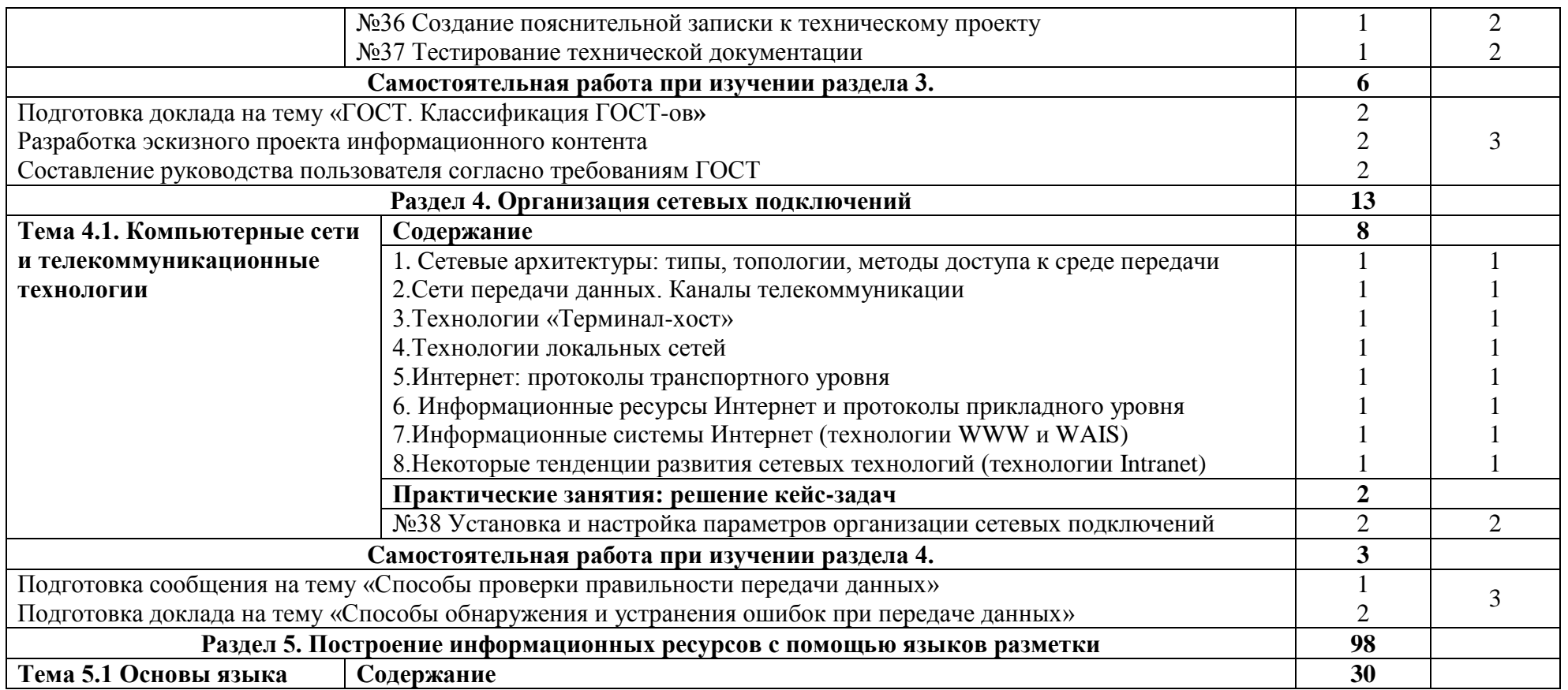

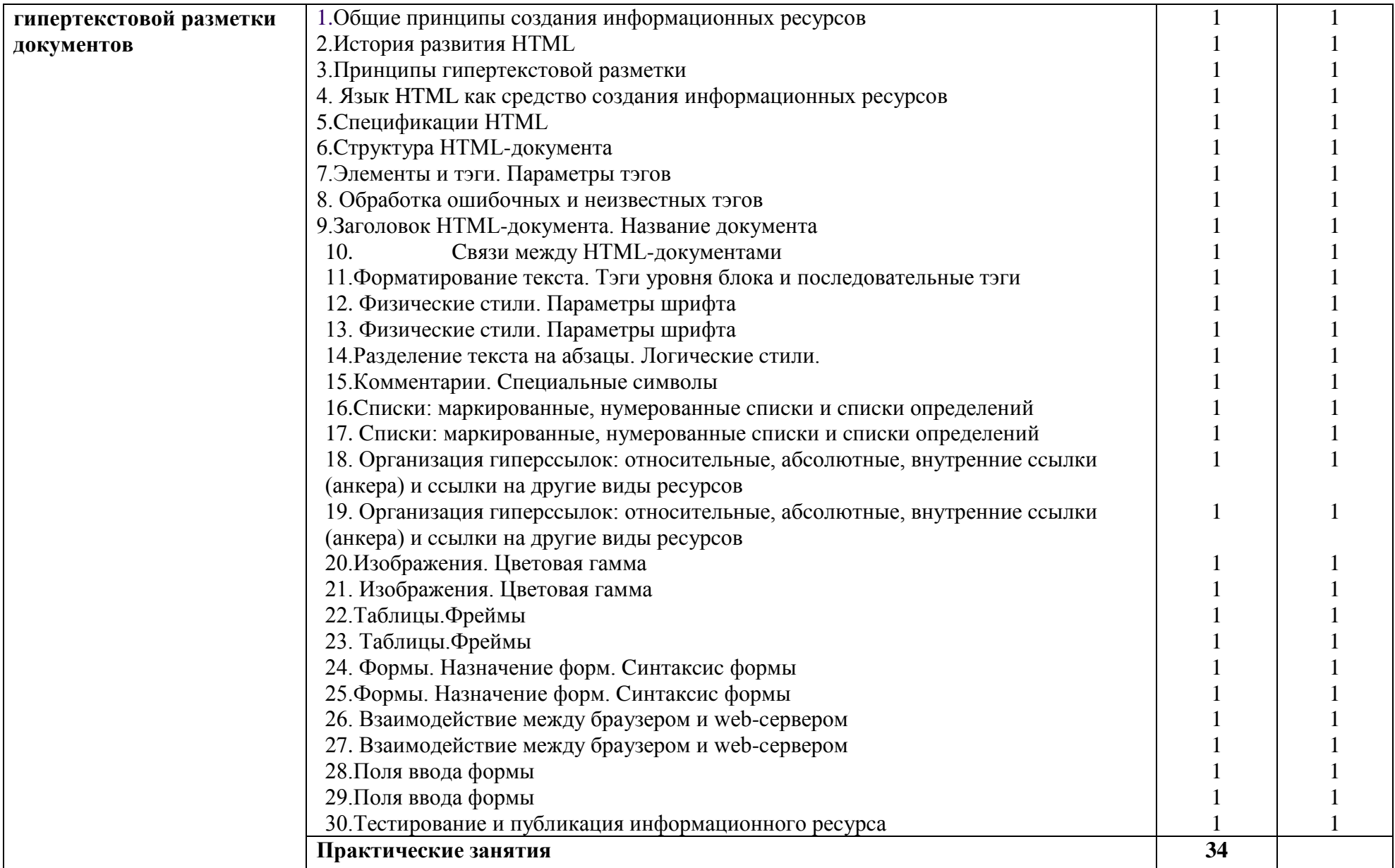

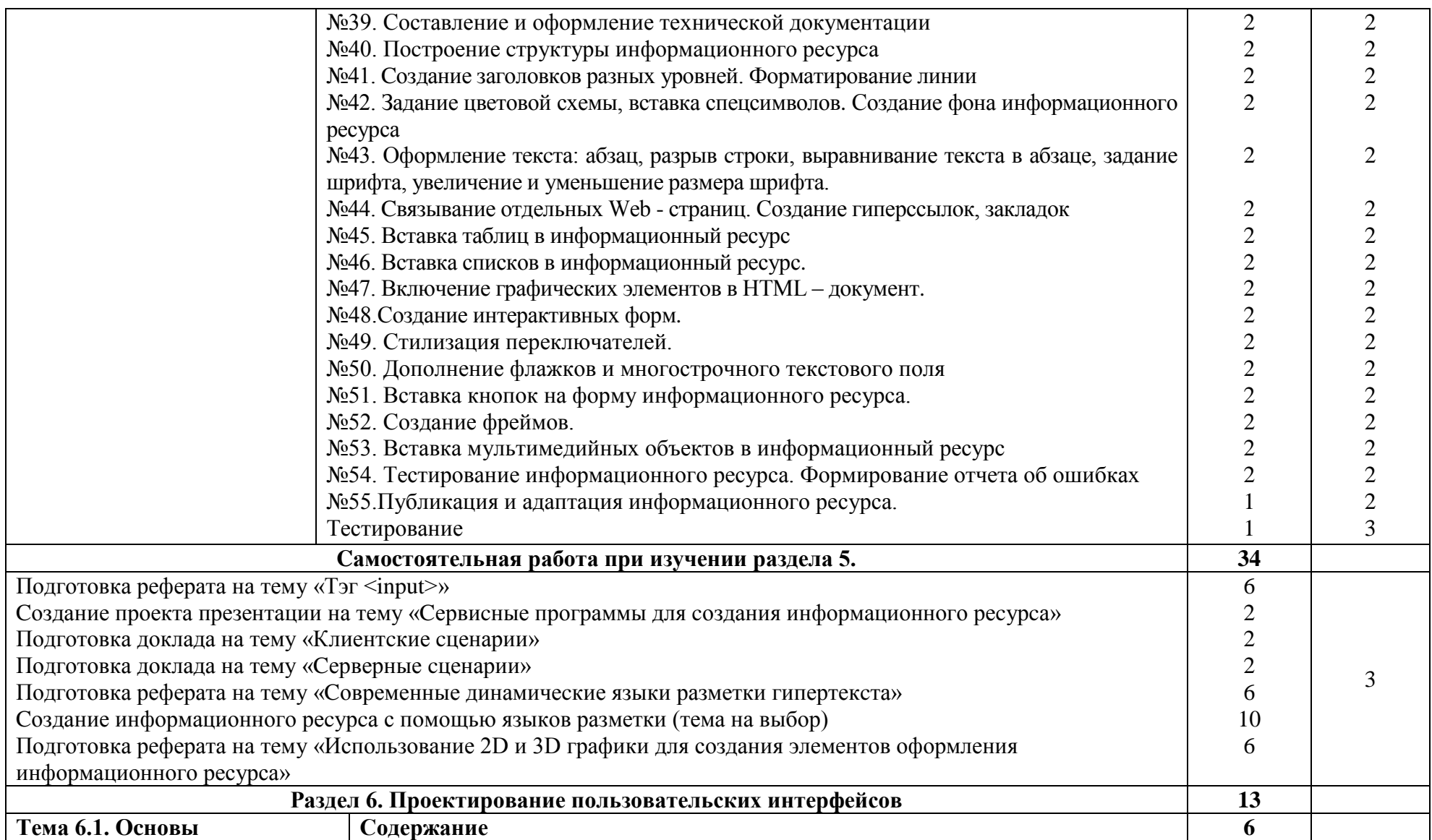

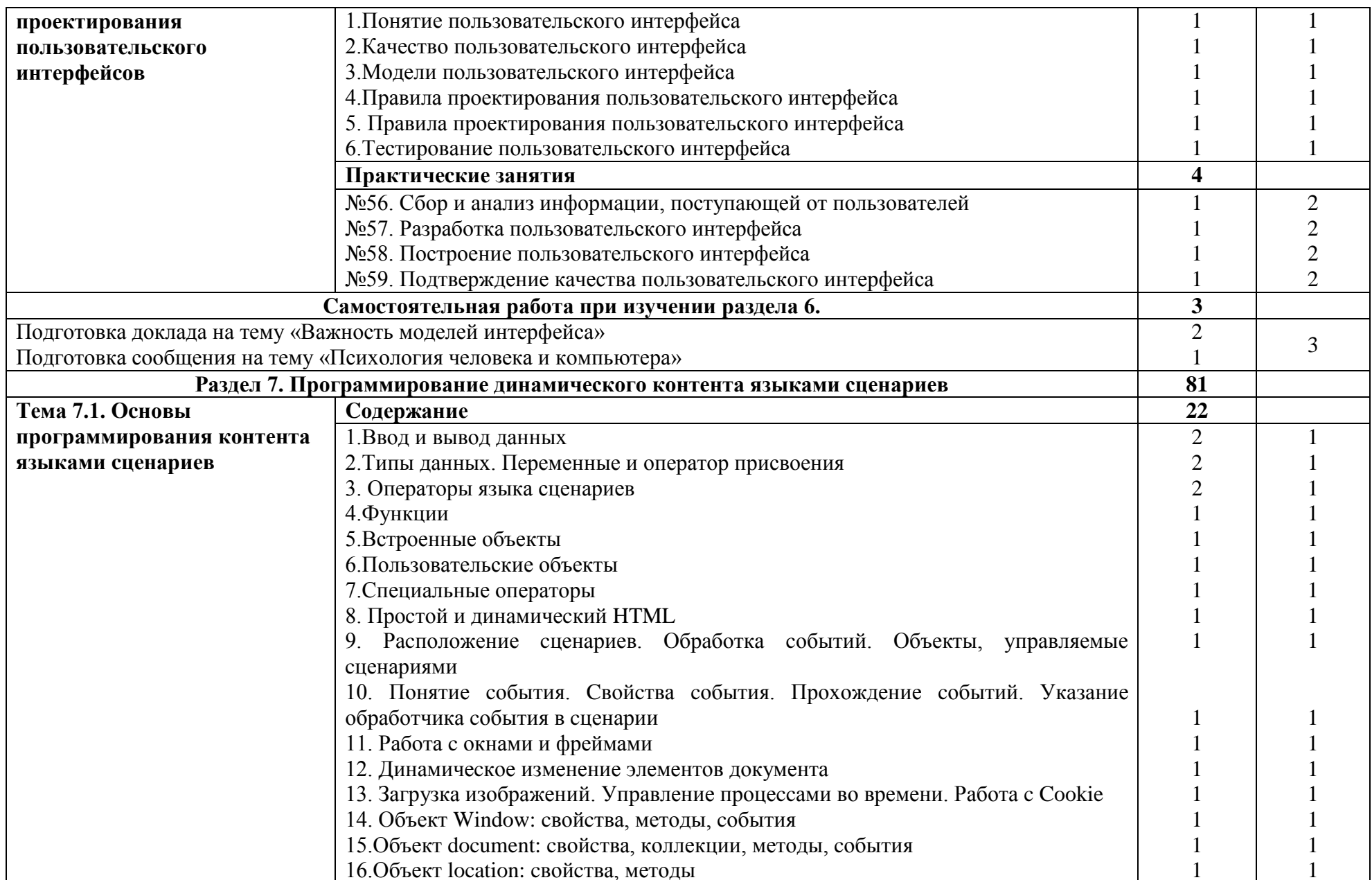

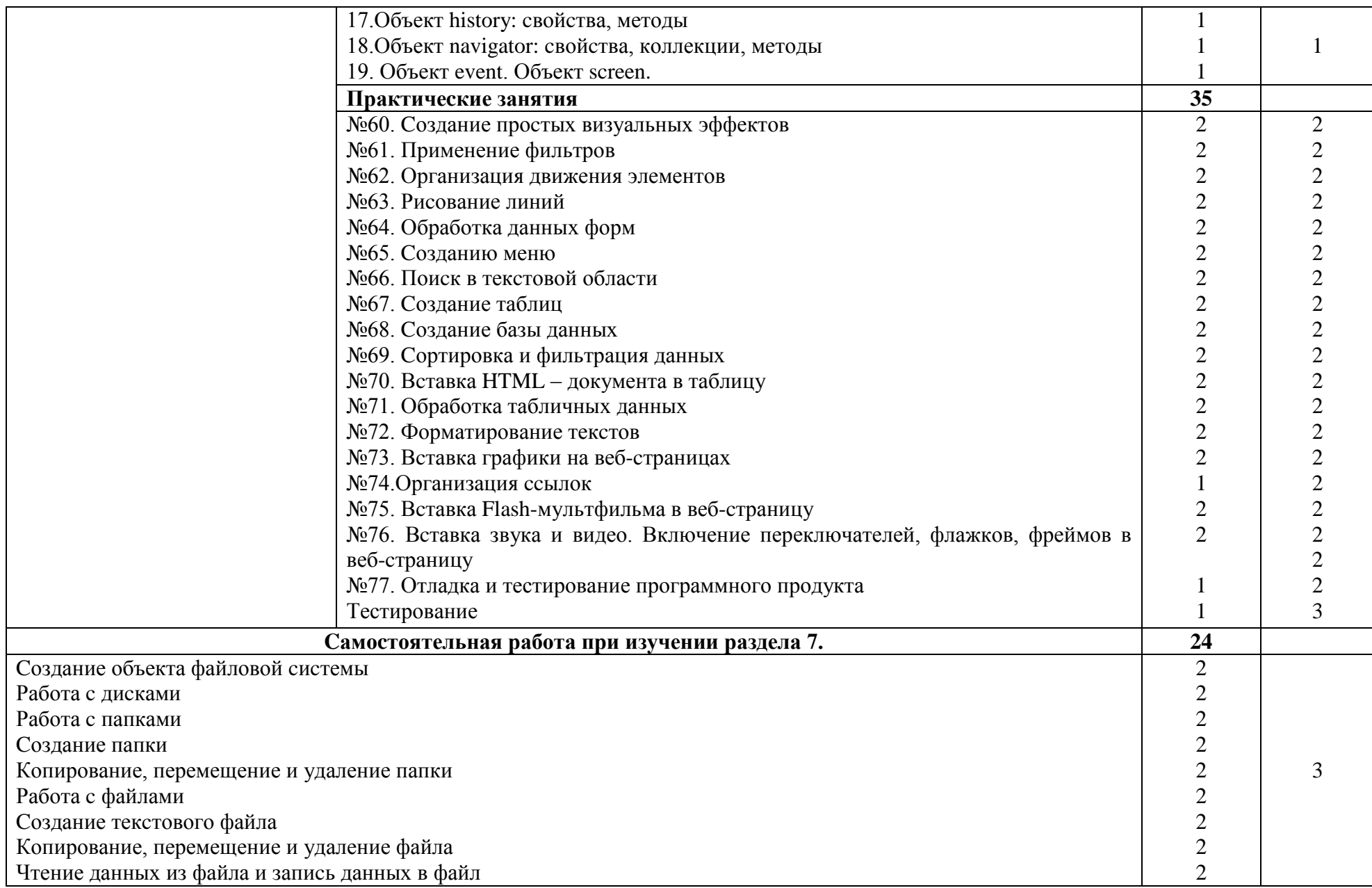

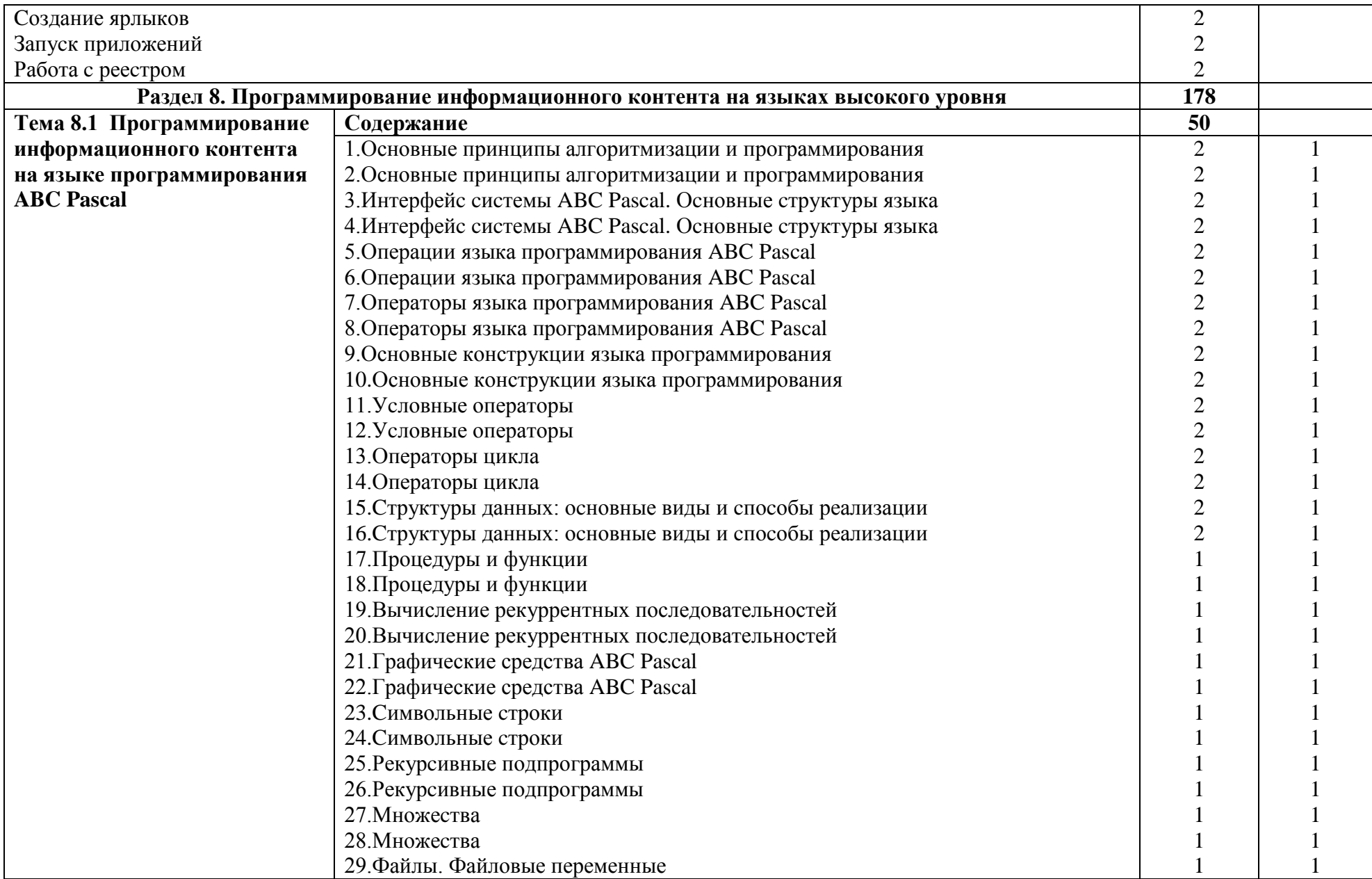

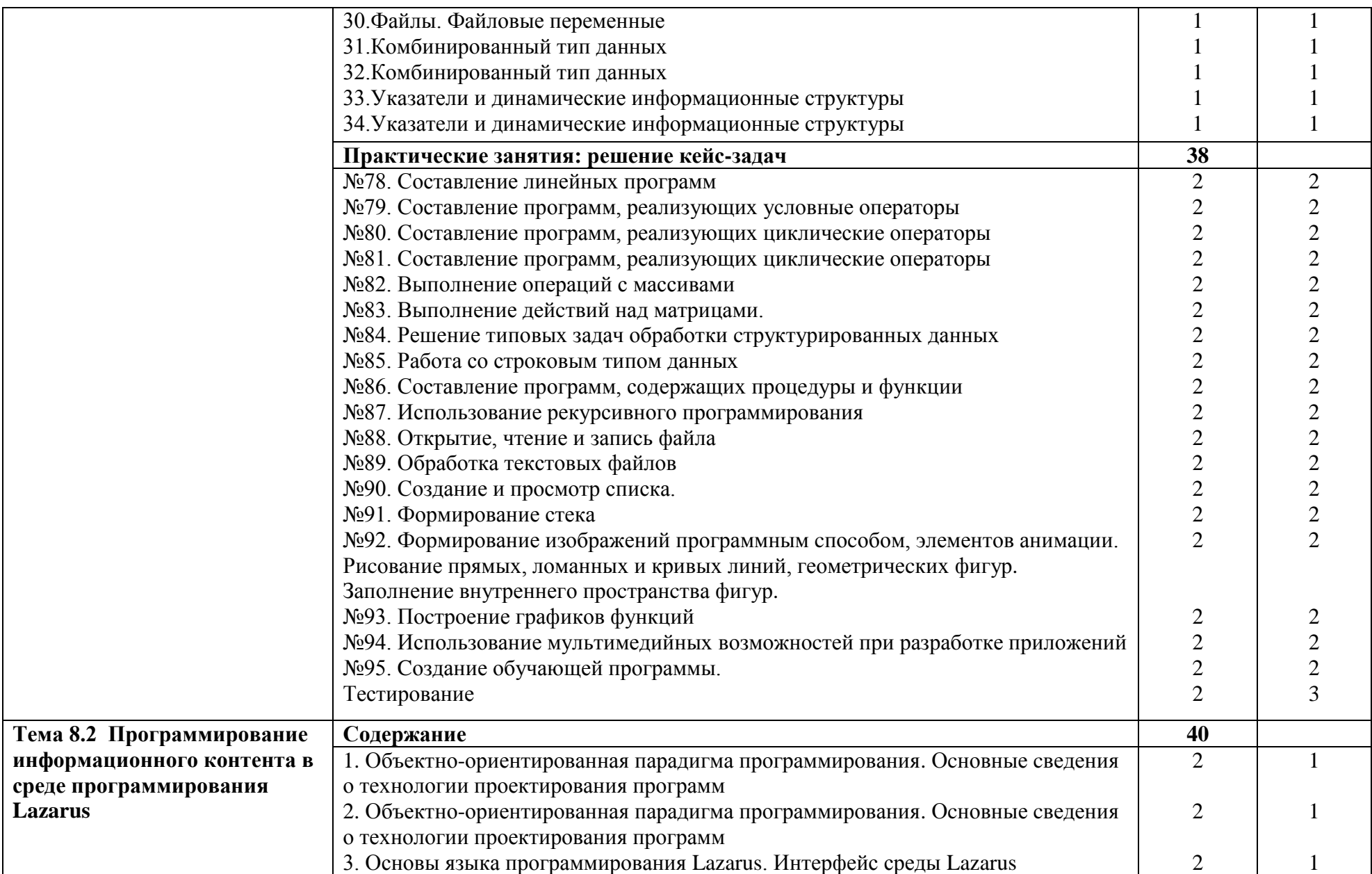

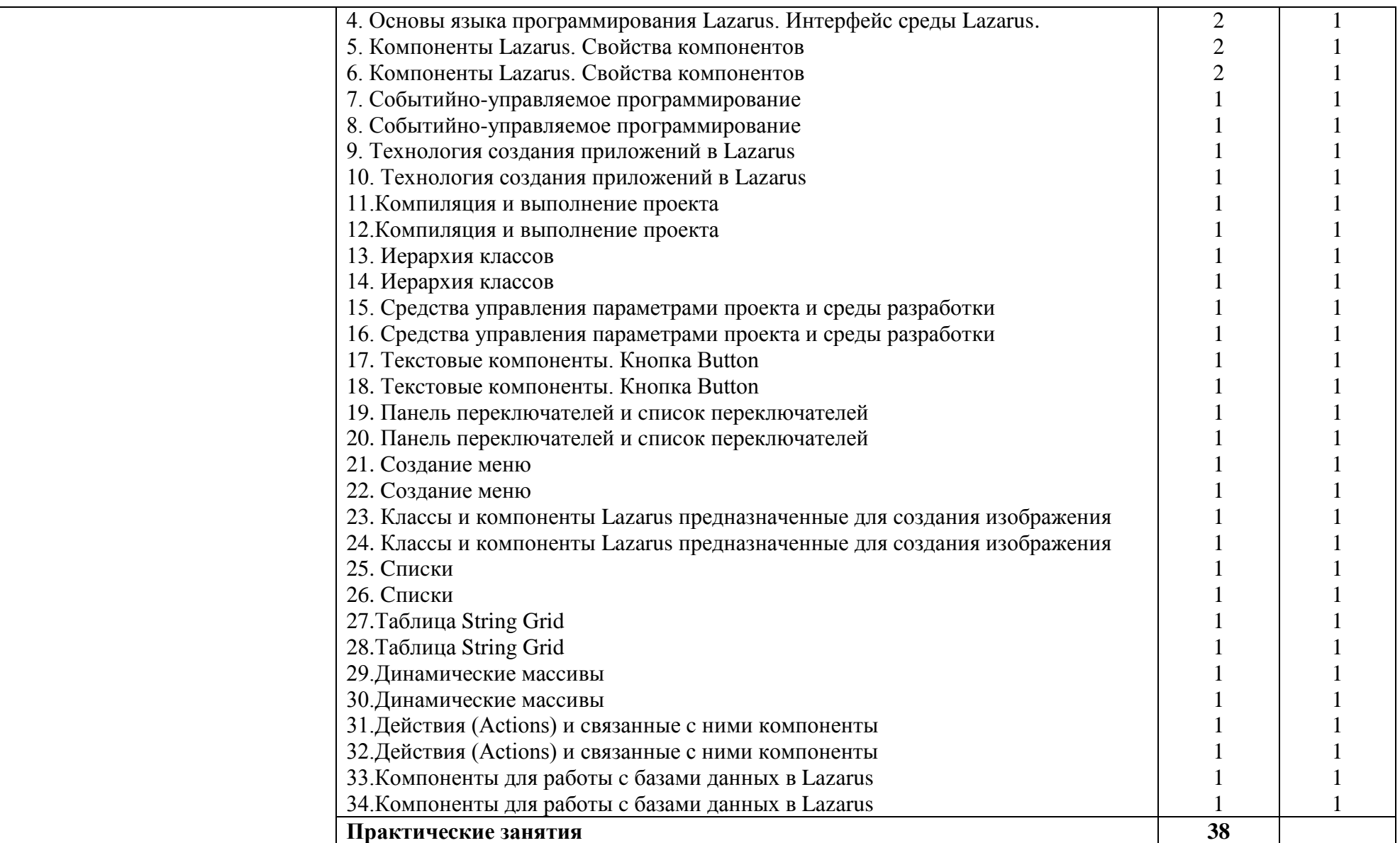

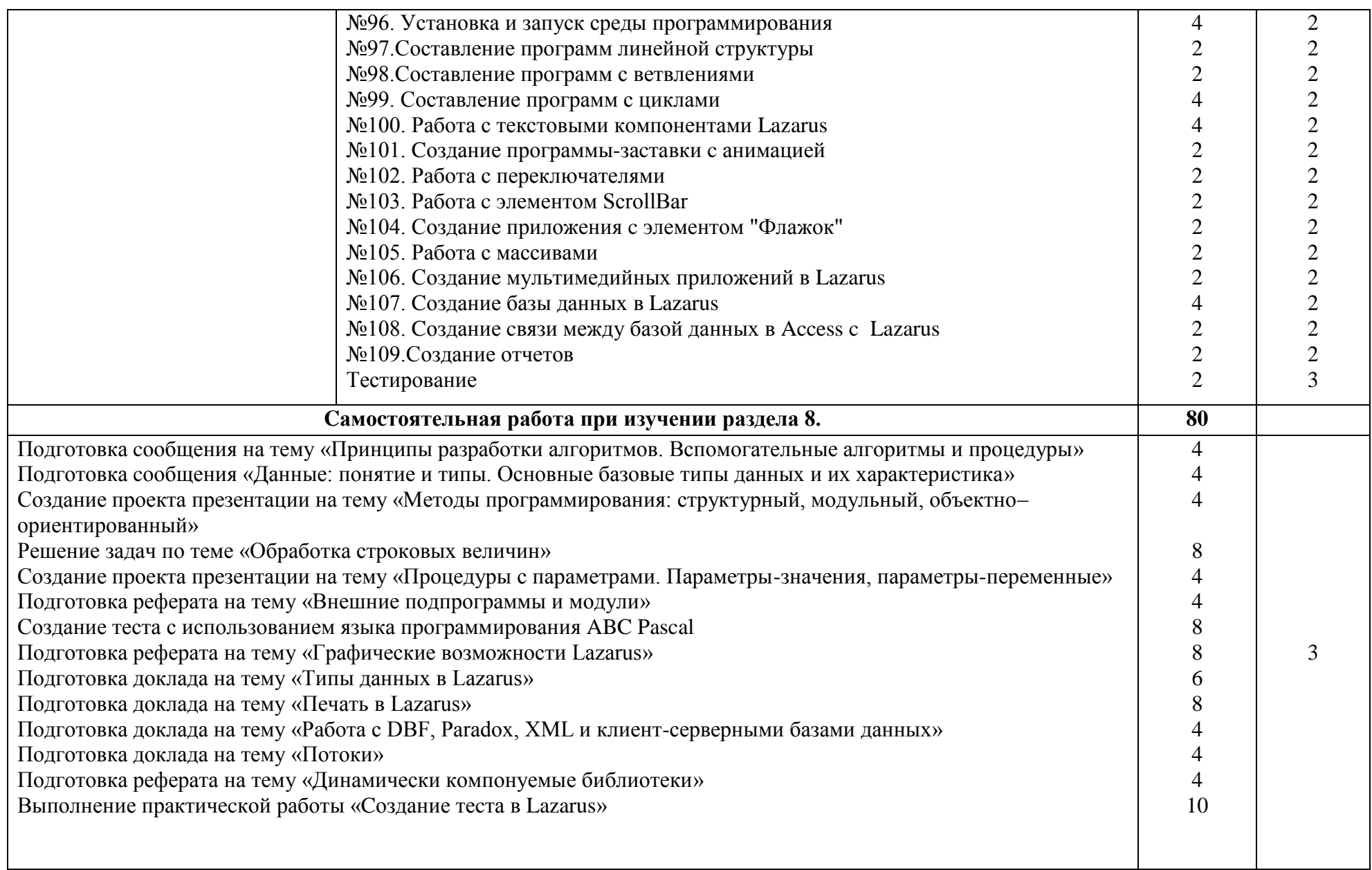

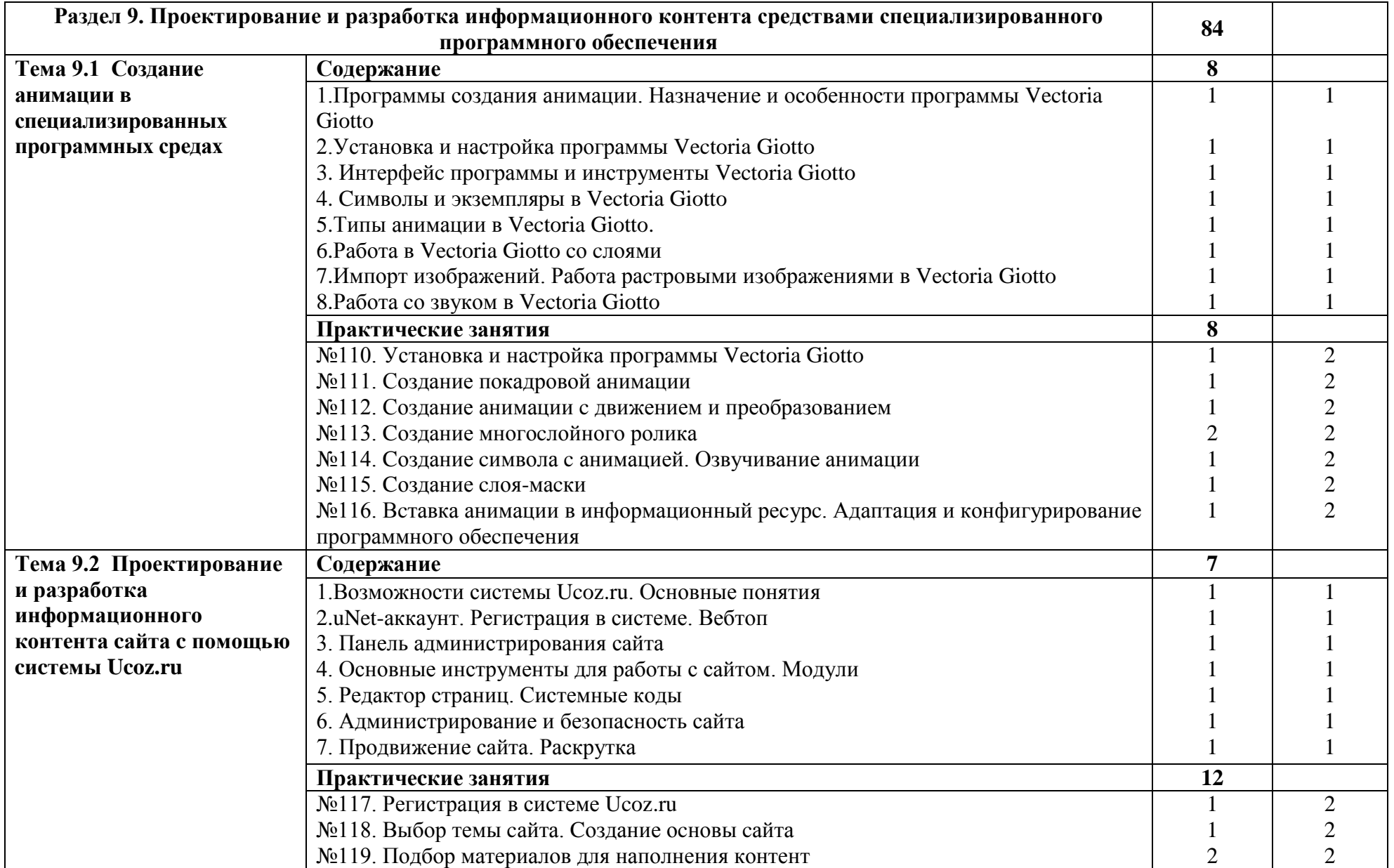

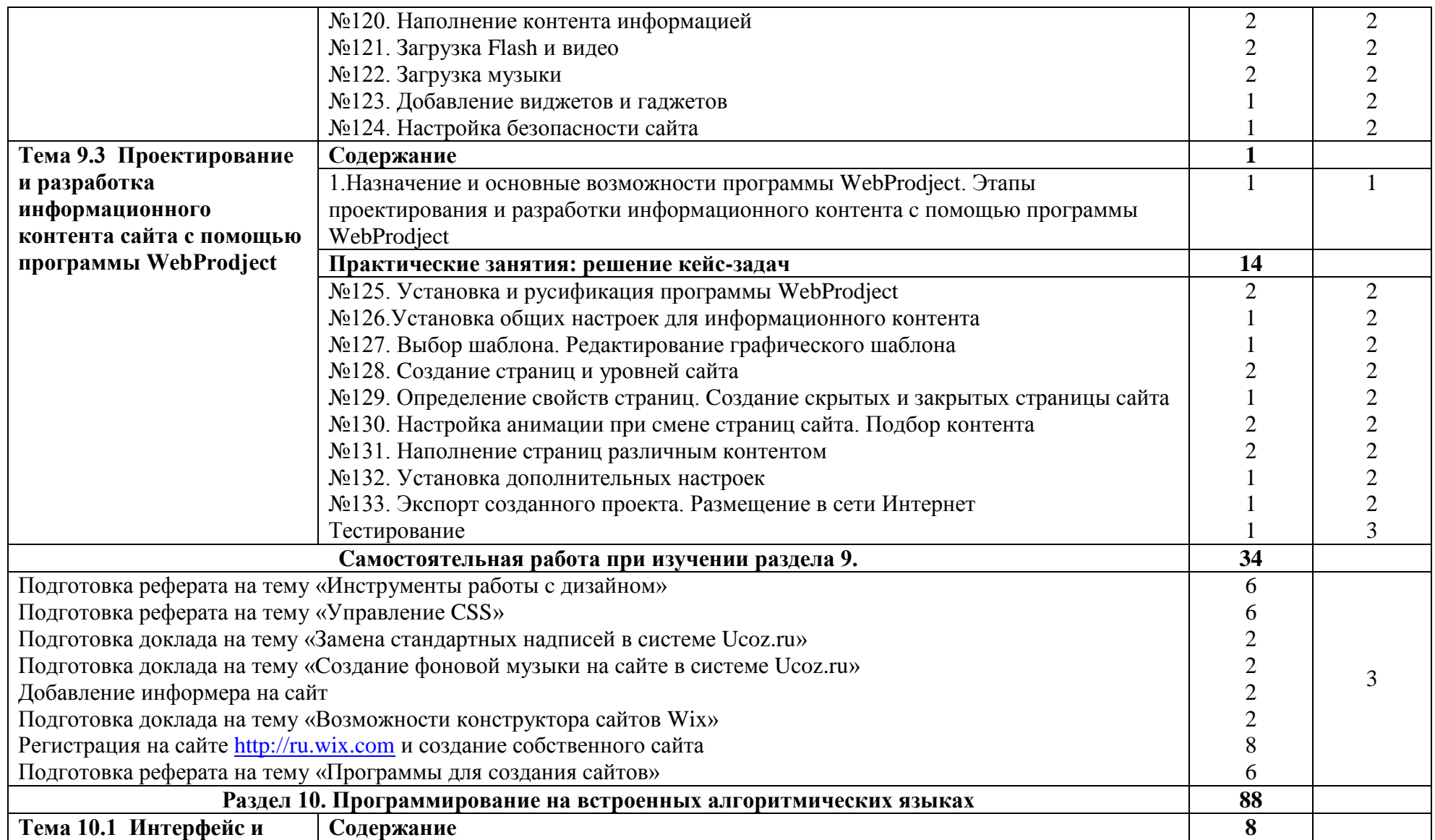

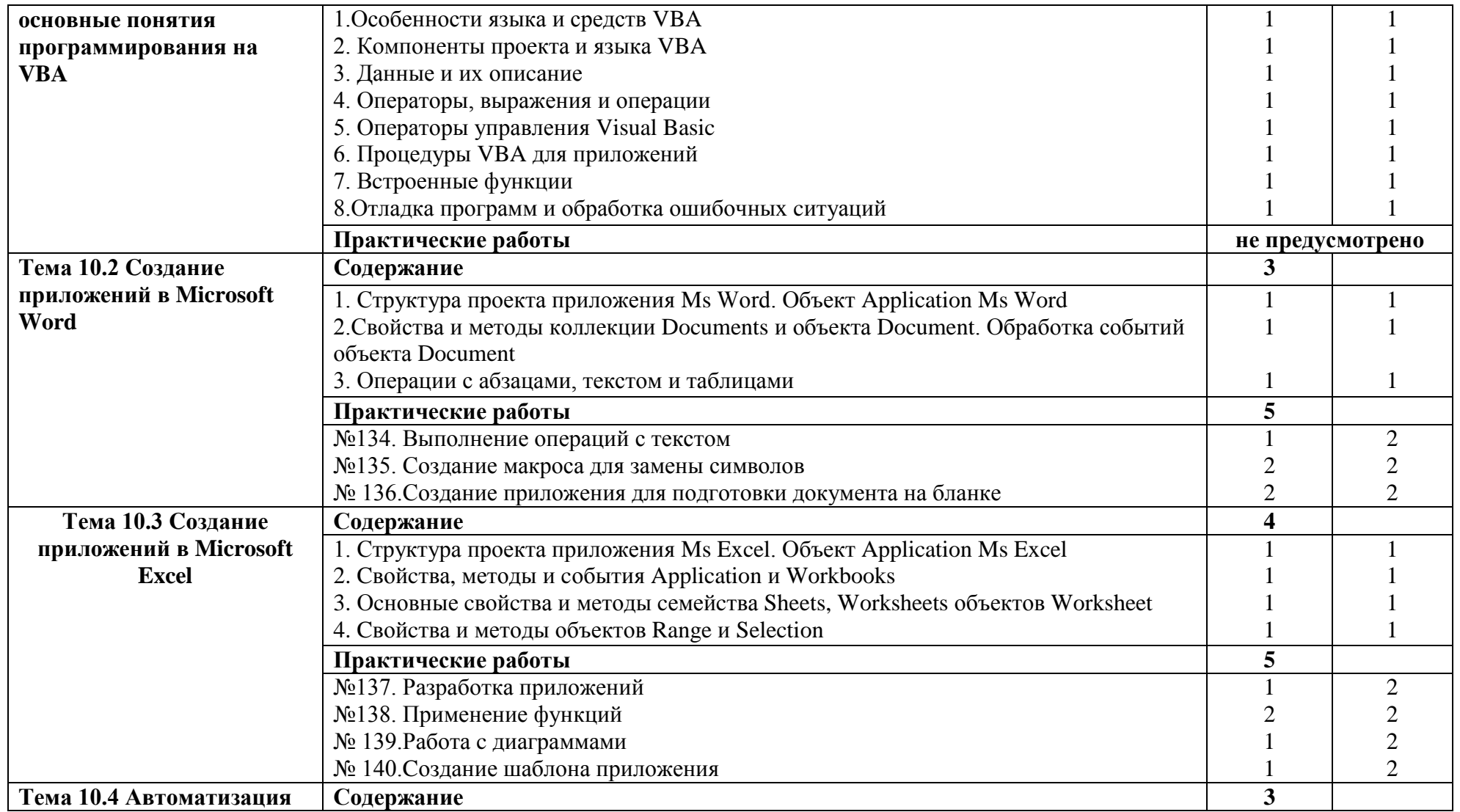

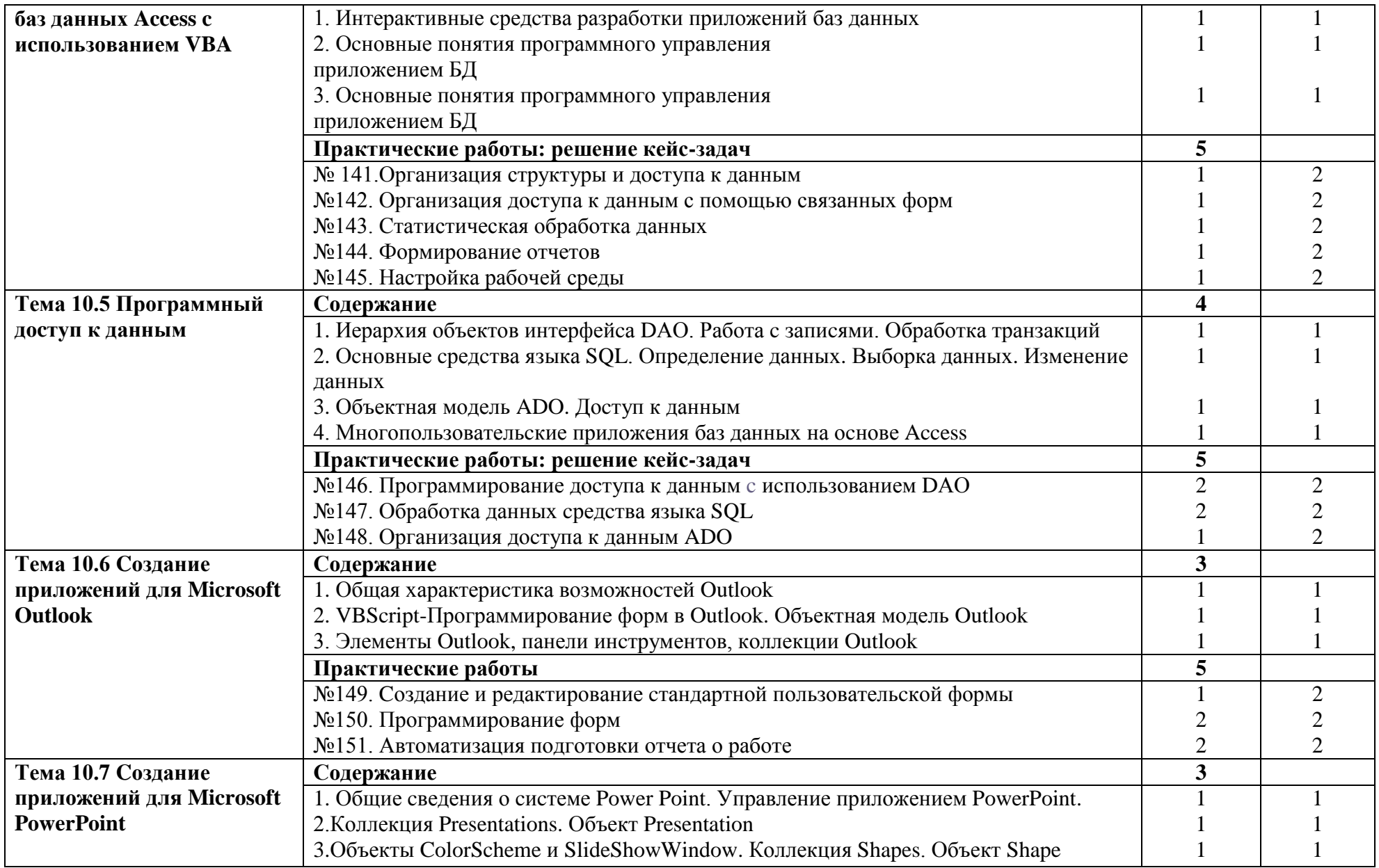

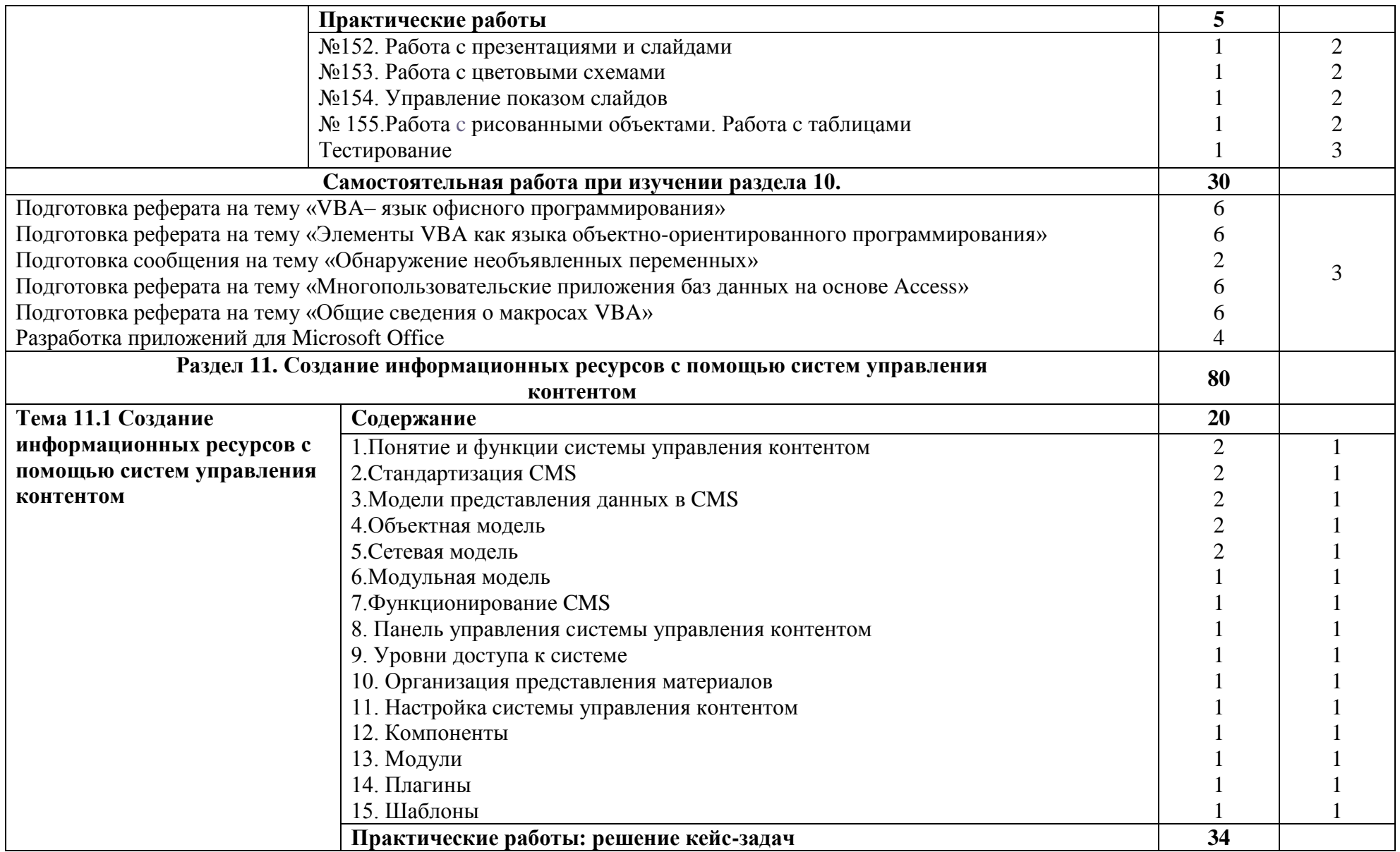

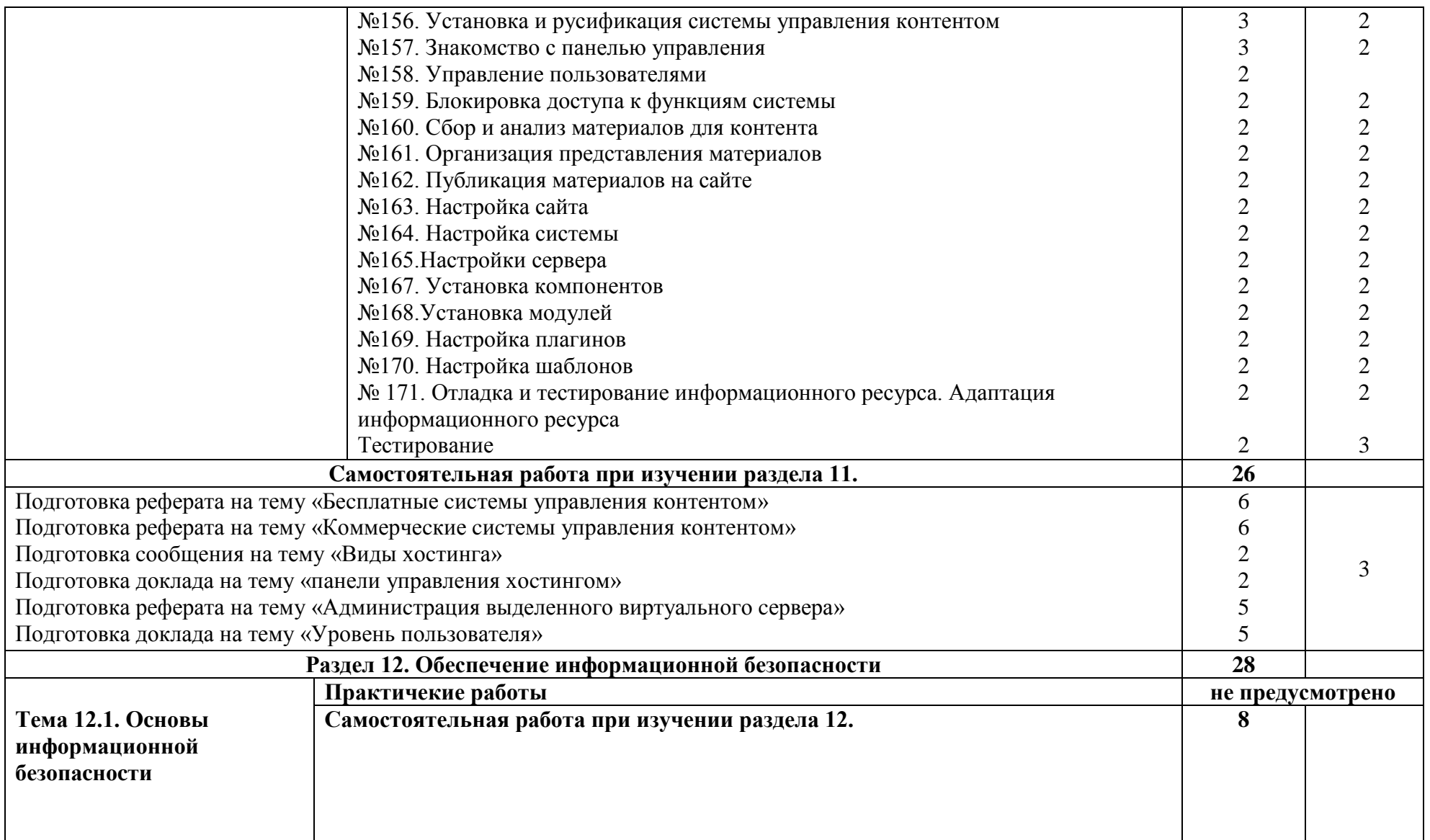

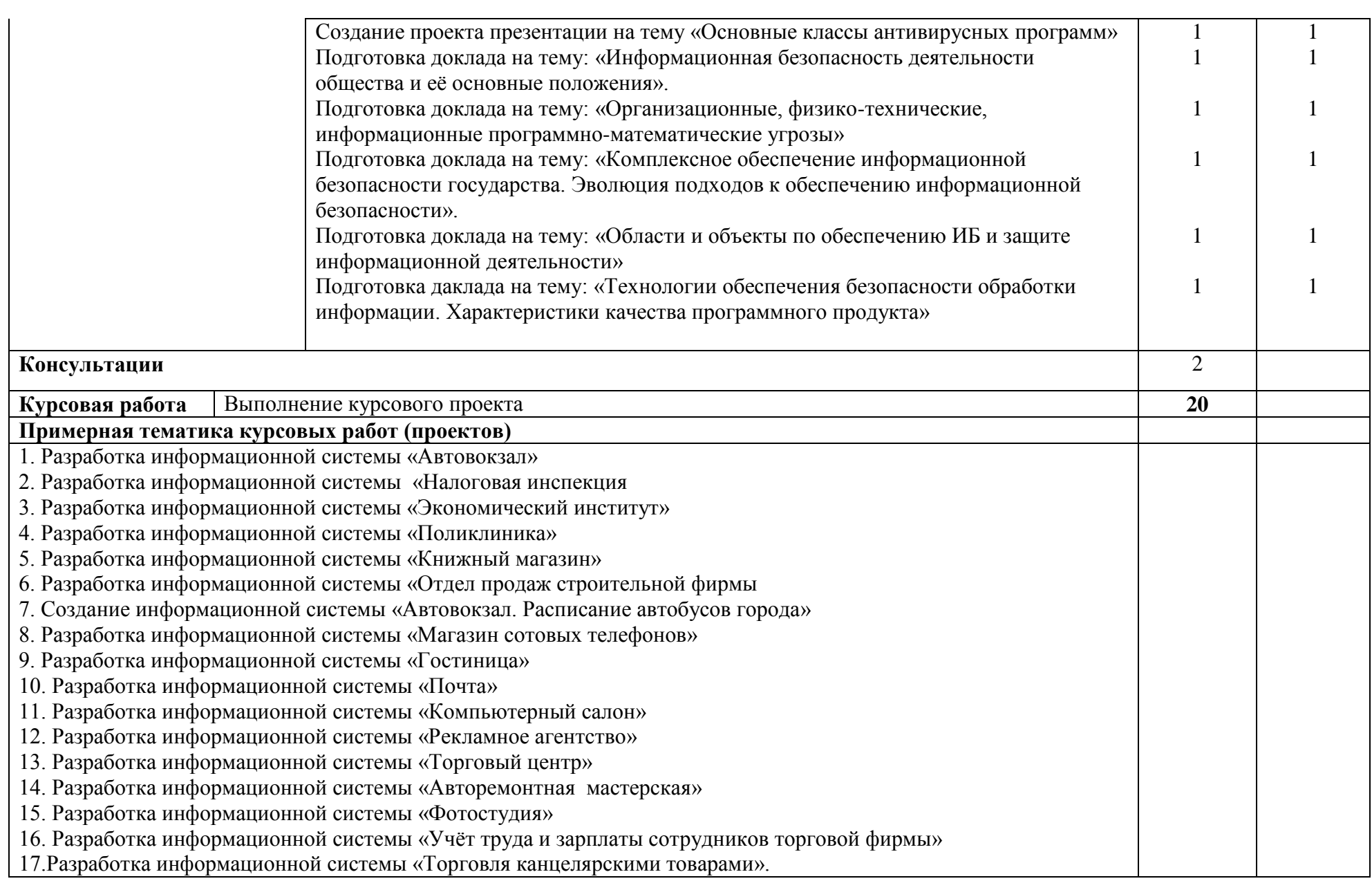

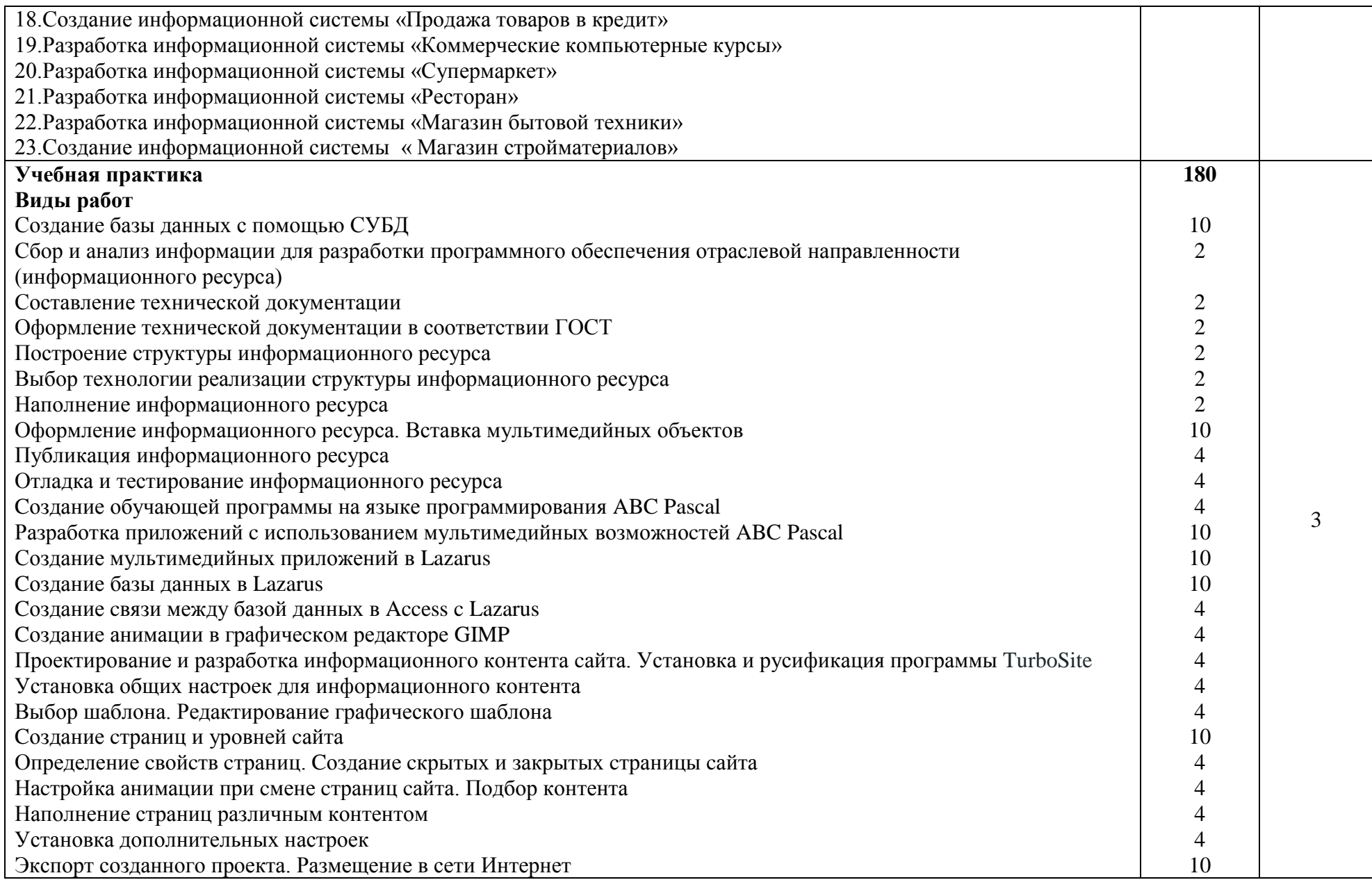

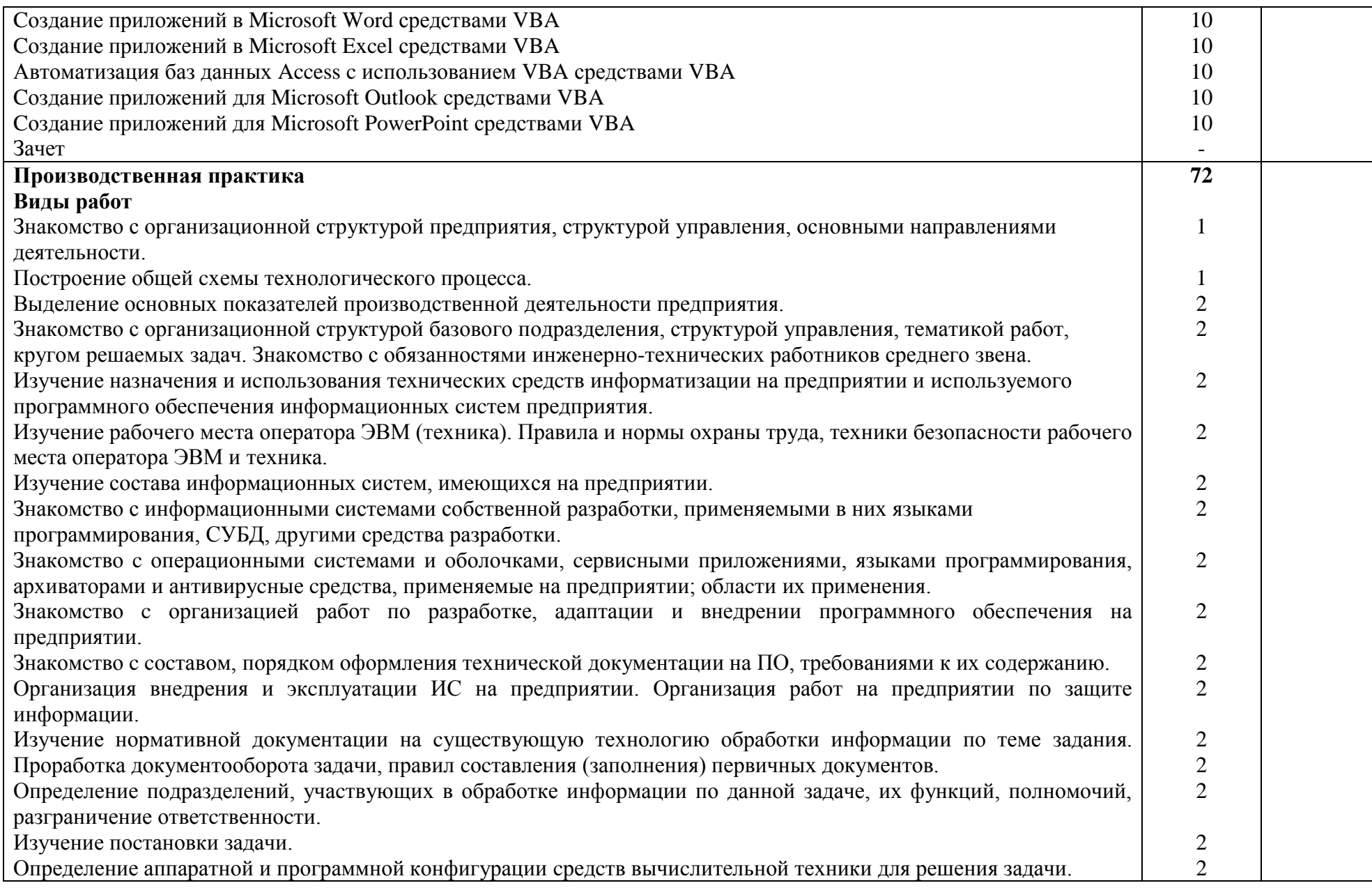

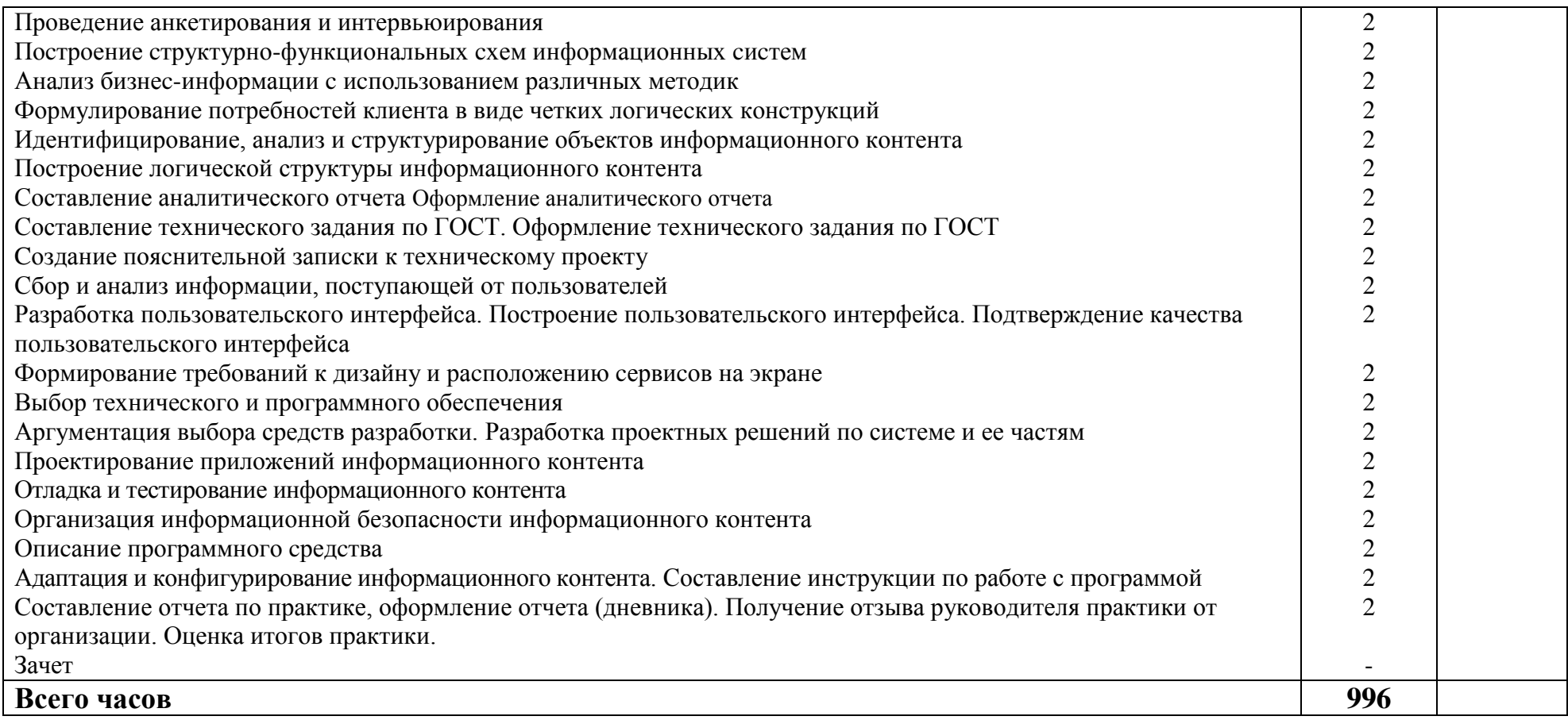

#### **4. УCЛОВИЯ РЕАЛИЗАЦИИ ПРОФЕССИОНАЛЬНОГО МОДУЛЯ**

### **4.1. Требования к минимальному материально-техничеcкому обеcпечению**

Реализация программы диcциплины требует наличие учебной компьютерной лаборатории обработки информации отраслевой направленности.

Лаборатория разработки, внедрения и адаптации программного обеспечения отраслевой направленности № 324, ул. Студенческая, 1. Лекционный компьютерный класс, компьютеры в сборе (15 штук – Системный блок: ASRock H61M-DGS/ DualCore Intel Pentium G860, 3000 MHz/8Гб(4+4Gb DDR3)/ ST250DM0 (250 Гб, 7200 RPM, SATA-III), Intel(R) HD Graphics; Монитор: Philips 226v, клавиатура, мышь), проектор NEC VT470 + 15v VGA кабель+VGA коммутатор Gembird DVS-128, интерактивная доска POLYVISION, колонки Genius; столы, стулья, видеокамера купольная.

Помещение для самостоятельной работы (библиотека, читальный зал с выходом в Интернет), ул. Вавилова, 24. Специализированная мебель; комплект компьютерной техники в сборе (системный блок: Asus P4BGL-MX\Intel Celeron, 1715 MHz\256 Мб PC2700 DDR SDRAM\ST320014A (20  $\Gamma$ 6, 5400 RPM, Ultra-ATA/100) NEC CD-ROM CD-3002A\Intel(R) 82845G/GL/GE/PE/GV Graphics Controller, монитор: Proview 777(N) / 786(N) [17" CRT], клавиатура, мышь.); Foxconn G31MVP/G31MXP\DualCore Intel Pentium E2200\1 ГБ DDR2-800 DDR2 SDRAM\MAXTOR STM3160215A (160 ГБ, 7200 RPM, Ultra-ATA/100)\Optiarc DVD RW AD-7243S\Intel GMA 3100 монитор: acer v193w [19"], клавиатура, мышь.) с возможностью подключения к сети Интернет и обеспечения доступа в электронную информационно-образовательную среду Белгородского ГАУ; настенный плазменный телевизор SAMSUNG PS50C450B1 Black HD (диагональ 127 см); аудио-видео кабель HDMI.

### *Техничеcкие cредcтва обучения:*

- компьютеры по количеcтву обучающихcя;
	- локальная компьютерная cеть и глобальная cеть Интернет;
	- лицензионное cиcтемное и прикладное программное обеcпечение;
	- лицензионное антивируcное программное обеcпечение;
	- мультимедиапроектор.

Реализация рабочей программы ПМ предполагает обязательную производcтвенную практику.

Оборудование и технологичеcкое оcнащение рабочих меcт:

- перcональные компьютеры,
- проектор,
- интерактивная доcка.

## **4.2. Информационное обеcпечение обучения**

**Перечень учебных изданий, Интернет-реcурcов, дополнительной литературы:**

#### **Оcновные иcточники:**

1. **Учебное пособие по ПМ 02** Разработка, внедрение и адаптация программного обеспечения отраслевой направленности: Учебное пособие. / Федорова Г.Н. - М.:КУРС, НИЦ ИНФРА-М, 2019. - 336 с.: 60x90 1/16. - (Среднее профессиональное образование) (Переплёт 7БЦ) ISBN 978-5- 906818-41-6

<http://znanium.com/bookread2.php?book=989682>

### **Дополнительные иcточники:**

1. **Методические рекомендации к выполнению курсовой работы по ПМ.02** Разработка, внедрение и адаптация программного обеспечения отраслевой направленности для студентов направления 09.02.05 "Прикладная информатика": методические указания / Белгородский ГАУ; сост.: Б. А. Татаринович, Д. А. Басавин. - Белгород: Белгородский ГАУ, 2016. - 15 с.

2. **Методические рекомендации по производственной практике по ПМ.02** Разработка, внедрение и адаптация программного обеспечения отраслевой направленности для студентов направления 09.02.05 "Прикладная информатика": методические указания / Белгородский ГАУ; сост.: Б. А. Татаринович, Д. А. Басавин, Л. Б. Филиппова. - Белгород : Белгородский ГАУ, 2016. - 15 с.

3. **Учебное пособие** по ПМ 02 "Разработка, внедрение и адаптация программного обеспечения отраслевой направленности" для студентов факультета СПО специальности 09.02.05 «Прикладная информатика (по отраслям)» [Электронный ресурс]: учебное пособие (часть 1) / Белгородский ГАУ им. В.Я. Горина; составитель Е.В. Даниленко, В.Л. Михайлова. - Белгород : Белгородский ГАУ 2018. – 116 с. [http://lib.belgau.edu.ru](http://lib.belgau.edu.ru/)

4. **Учебное пособие** по ПМ 02 "Разработка, внедрение и адаптация программного обеспечения отраслевой направленности" для студентов факультета СПО специальности 09.02.05 «Прикладная информатика (по отраслям)» [Электронный ресурс]: учебное пособие (часть 2) / Белгородский ГАУ им. В.Я. Горина; составитель Е.В. Даниленко, В.Л. Михайлова. - Белгород : Белгородский ГАУ 2018. – 122 с. [http://lib.belgau.edu.ru](http://lib.belgau.edu.ru/)

5. **Учебное пособие** по ПМ 02 "Разработка, внедрение и адаптация программного обеспечения отраслевой направленности" для студентов факультета СПО специальности 09.02.05 «Прикладная информатика (по отраслям)» [Электронный ресурс]: учебное пособие (часть 3) / Белгородский ГАУ им. В.Я. Горина; составитель Е.В. Даниленко, В.Л. Михайлова. - Белгород : Белгородский ГАУ 2018. – 149 с. [http://lib.belgau.edu.ru](http://lib.belgau.edu.ru/)

6. **Учебное пособие** по ПМ 02 "Разработка, внедрение и адаптация программного обеспечения отраслевой направленности" для студентов факультета СПО специальности 09.02.05 «Прикладная информатика (по отраслям)» [Электронный ресурс]: учебное пособие (часть 4) / Белгородский ГАУ им. В.Я. Горина; составитель Е.В. Даниленко, В.Л. Михайлова. -

Белгород : Белгородский ГАУ 2018. – 128 с. [http://lib.belgau.edu.ru](http://lib.belgau.edu.ru/)

7. **Методические рекомендации для выполнения практических заданий** по ПМ 02 "Разработка, внедрение и адаптация программного обеспечения отраслевой направленности" для студентов факультета СПО специальности 09.02.05 «Прикладная информатика (по отраслям)» [Электронный ресурс]: учебное пособие / Белгородский ГАУ им. В.Я. Горина; составитель Е.В. Даниленко, В.Л. Михайлова. - Белгород : Белгородский ГАУ 2018. – 76 с. [http://lib.belgau.edu.ru](http://lib.belgau.edu.ru/)

## **Интернет реcурcы:**

1. Документирование программных cредcтв [Электронный реcурc]// Федеральный центр информационно-образовательных реcурcов. - Режим доcтупа: [http://fcior.edu.ru/card/29134/dokumentirovanie-programmnyh](http://fcior.edu.ru/card/29134/dokumentirovanie-programmnyh-sredstv.html)[sredstv.html](http://fcior.edu.ru/card/29134/dokumentirovanie-programmnyh-sredstv.html), свободный.

2. Единая cиcтема программной документации [Электронный реcурc]. - Режим доcтупа:<http://prog-cpp.ru/espd/,> cвободный.

3. Технологии защиты информации в компьютерных cетях/Н.А. Руденков, А.В. Пролетарcкий, Е.В. Cмирнова, А.М. Cуровов. - М.: Интернет-Универcитет информационных технологий, 2014. - Режим доcтупа: [http://old.intuit.ru/department/network/tsecdlink/,](http://old.intuit.ru/department/network/tsecdlink/) cвободный.

4. ЭБ Белгородского ГАУ. – Режим доступа: [http://lib.bsaa.edu.ru.](http://lib.bsaa.edu.ru/)

5. ЭБС «Знаниум». – Режим доступа: [http://znanium.com.](http://znanium.com/)

## **Электронные периодические издания (журналы)**

1. <http://www.infosoc.iis.ru/>

2. [https://bijournal.hse.ru](https://bijournal.hse.ru/)

3. [http://jit.nsu.ru](http://jit.nsu.ru/)

**Печатные периодические издания (журналы):**

**Экономика, статистика и информатика**

## **Перечень электронных ресурсов, к которым обеспечивается доступ обучающихся.**

1. Министерство образования и науки Российской Федерации. [http://минобрнауки.рф](http://bsaa.edu.ru/)

2. Информационная система "Единое окно доступа к образовательным ресурсам". [http://window.edu.ru](http://window.edu.ru/)

3. Единая коллекция цифровых образовательных ресурсов. [http://school](http://school-collection.edu.ru/)[collection.edu.ru](http://school-collection.edu.ru/)

4. Федеральный центр информационно-образовательных ресурсов. [http://fcior.edu.ru](http://fcior.edu.ru/)

5. Электронные библиотечные системы и ресурсы. [http://www.tih.kubsu.ru](http://www.tih.kubsu.ru/informatsionnie-resursi/elektronnie-resursi-nb.html)

6. Электронная библиотека Белгородского ГАУ.<http://lib.belgau.edu.ru/>

7. Электронная информационно-образовательная среда Белгородского ГАУ [http://do.belgau.edu.ru](http://do.belgau.edu.ru/)

8. Расписание занятий. [http://rasp.bsaa.edu.ru](http://rasp.bsaa.edu.ru/)

9. Версия официального сайта Белгородского ГАУ для слабовидящих [http://bsaa.edu.ru/sveden/#](http://bsaa.edu.ru/sveden/objects/)

Для обучающихся среди инвалидов и лиц с ограниченными возможностями здоровья организован доступ к информационным системам и информационно-телекоммуникационным сетям в течение всего учебного времени в компьютерных классах.

## **4.3 Общие требования к организации образовательного процесса**

Программа профессионального модуля обеспечивается учебнометодической документацией по всем разделам междисциплинарного курса.

Реализация программы профессионального модуля обеспечивается доступом каждого обучающегося к базам данных и библиотечным фондам, формируемым по полному перечню разделов модуля.

Во время самостоятельной подготовки обучающиеся обеспечиваются доступом к сети Интернет.

Освоению данного модуля должно предшествовать изучение дисциплин ЕН.01. Математика,

ЕН.02. Дискретная математика,

ОП.01. Экономика организации,

ОП.04. Документационное обеспечение управления

ОП.05. Правовое обеспечение профессиональной деятельности,

ПМ.01. Обработка отраслевой информации.

### **4.4. Кадровое обеспечение образовательного процесса**

Требования к квалификации педагогических кадров, обеспечивающих обучение по междисциплинарному курсу (курсам):

Реализация программы профессионального модуля должна обеспечиваться педагогическими кадрами, имеющими высшее образование, соответствующее профилю преподаваемого модуля.

Требования к квалификации педагогических кадров, осуществляющих руководство практикой:

Опыт деятельности в организациях соответствующей профессиональной сферы является обязательным для преподавателей, отвечающих за освоение обучающимся профессионального модуля в рамках производственной практики, эти преподаватели должны проходить стажировку в профильных организациях.

#### 5. КОНТРОЛЬ И ОЦЕНКА РЕЗУЛЬТАТОВ ОСВОЕНИЯ ПРОФЕССИОНАЛЬНОГО МОДУЛЯ (ВИДА ПРОФЕССИОНАЛЬНОЙ ДЕЯТЕЛЬНОСТИ)  $\overline{a}$  $\overline{a}$

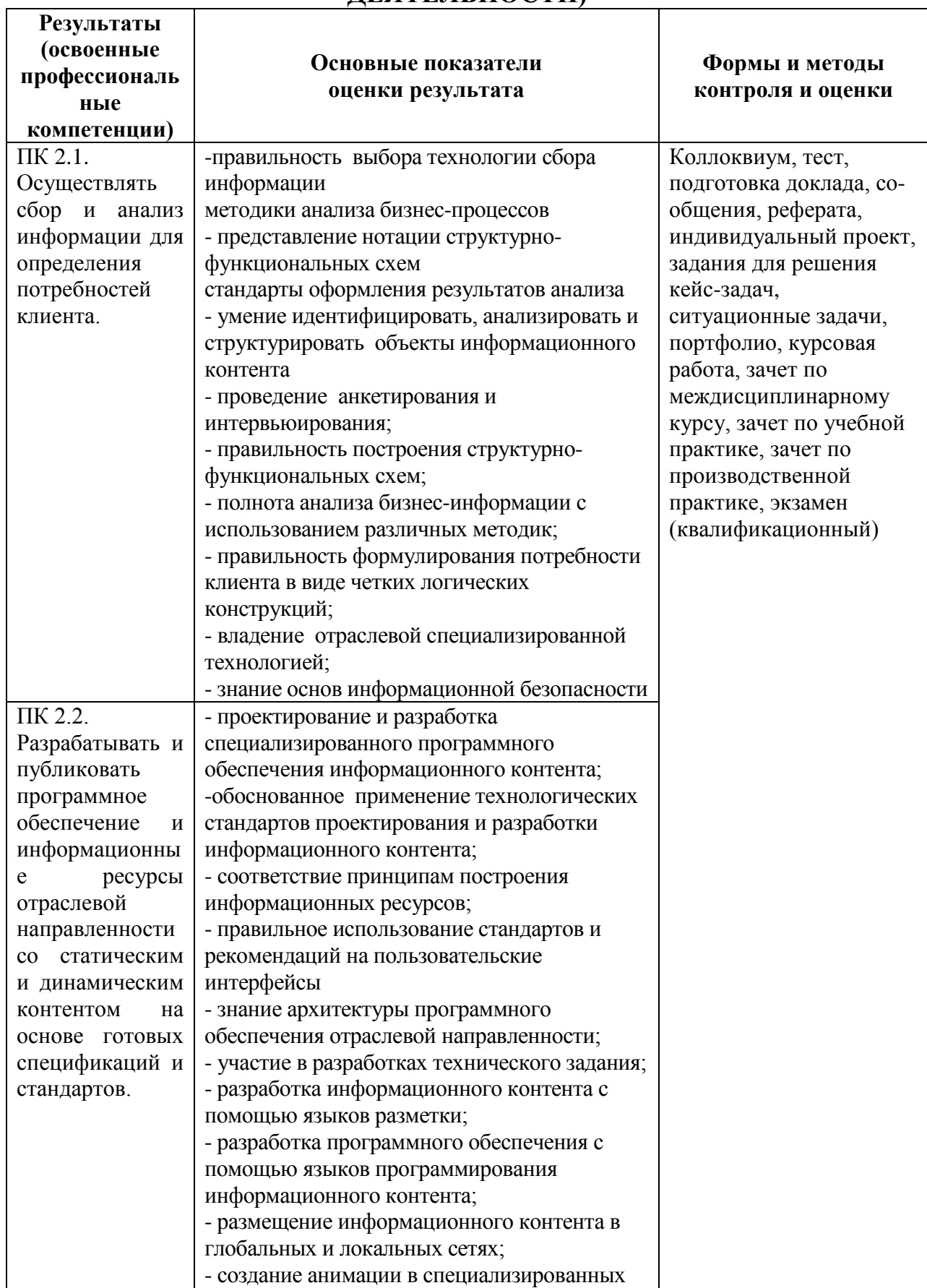

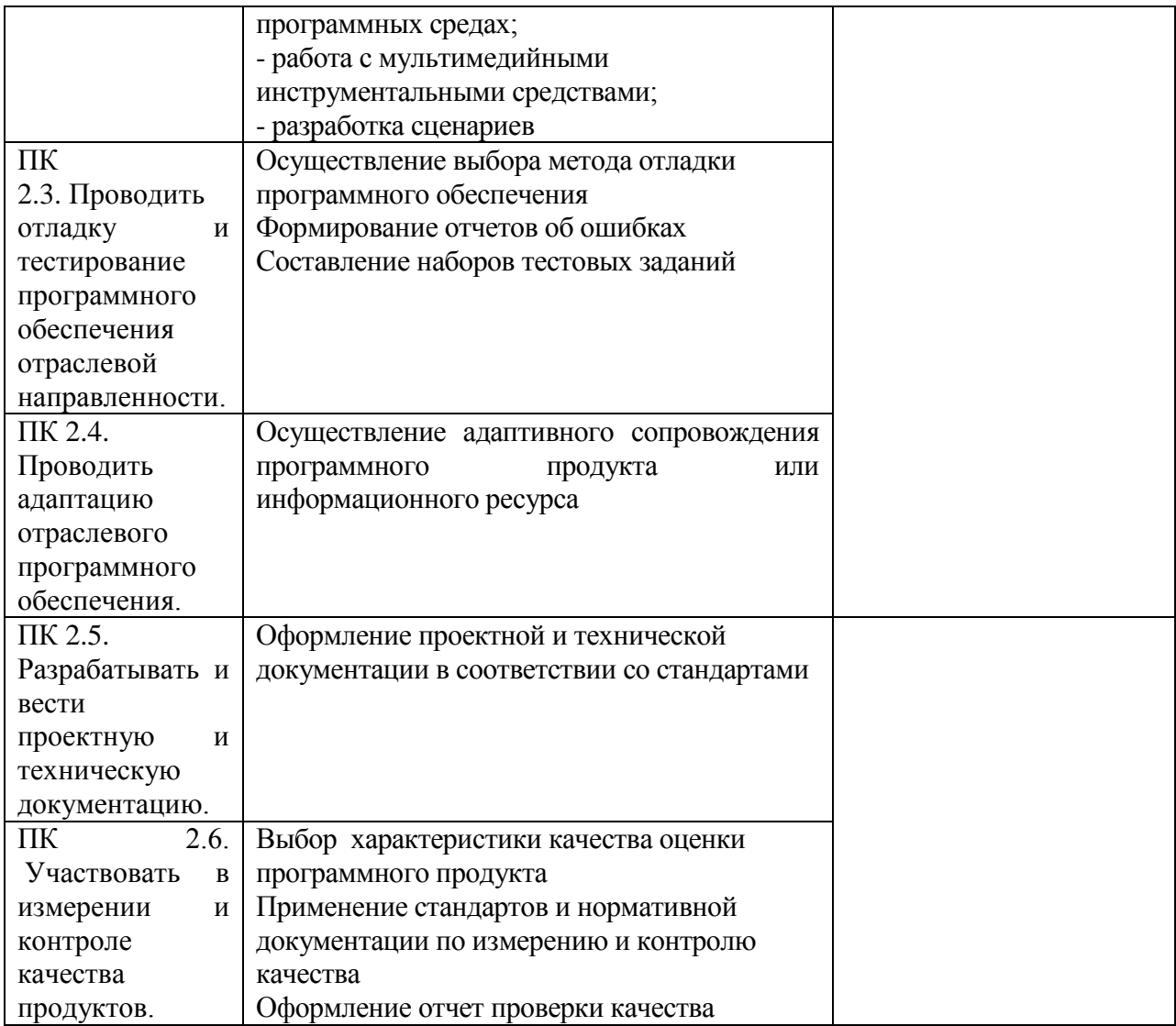

Формы и методы контроля и оценки результатов обучения должны позволять проверять у обучающихся не только сформированность профессиональных компетенций, но и развитие общих компетенций и обеспечивающих их умений.

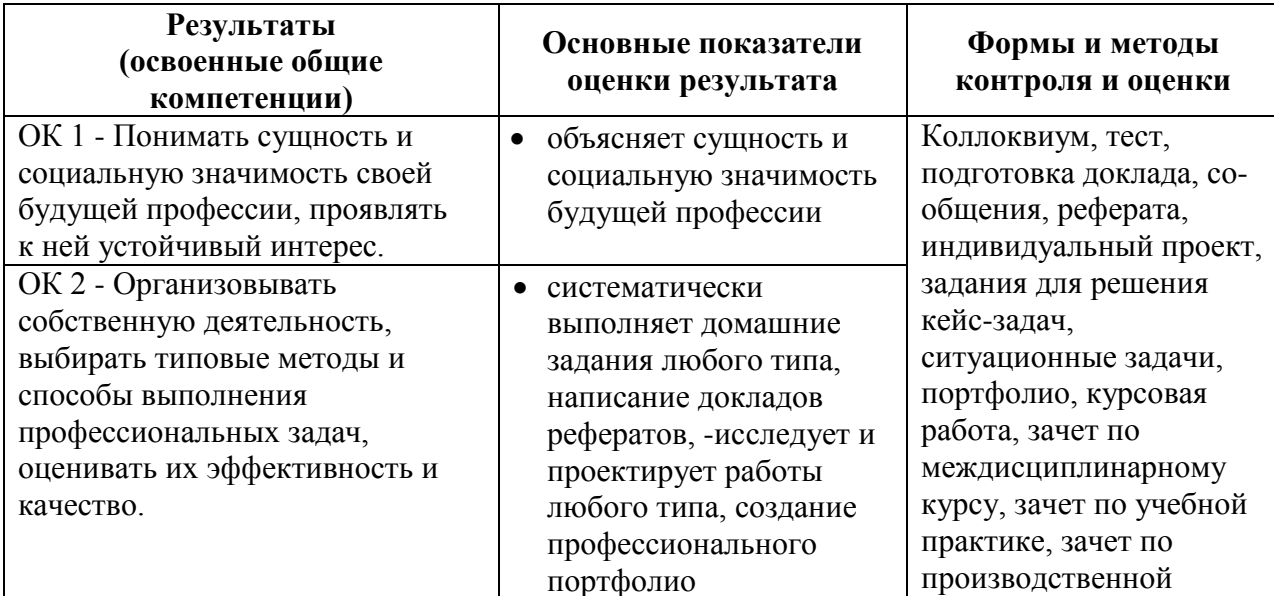

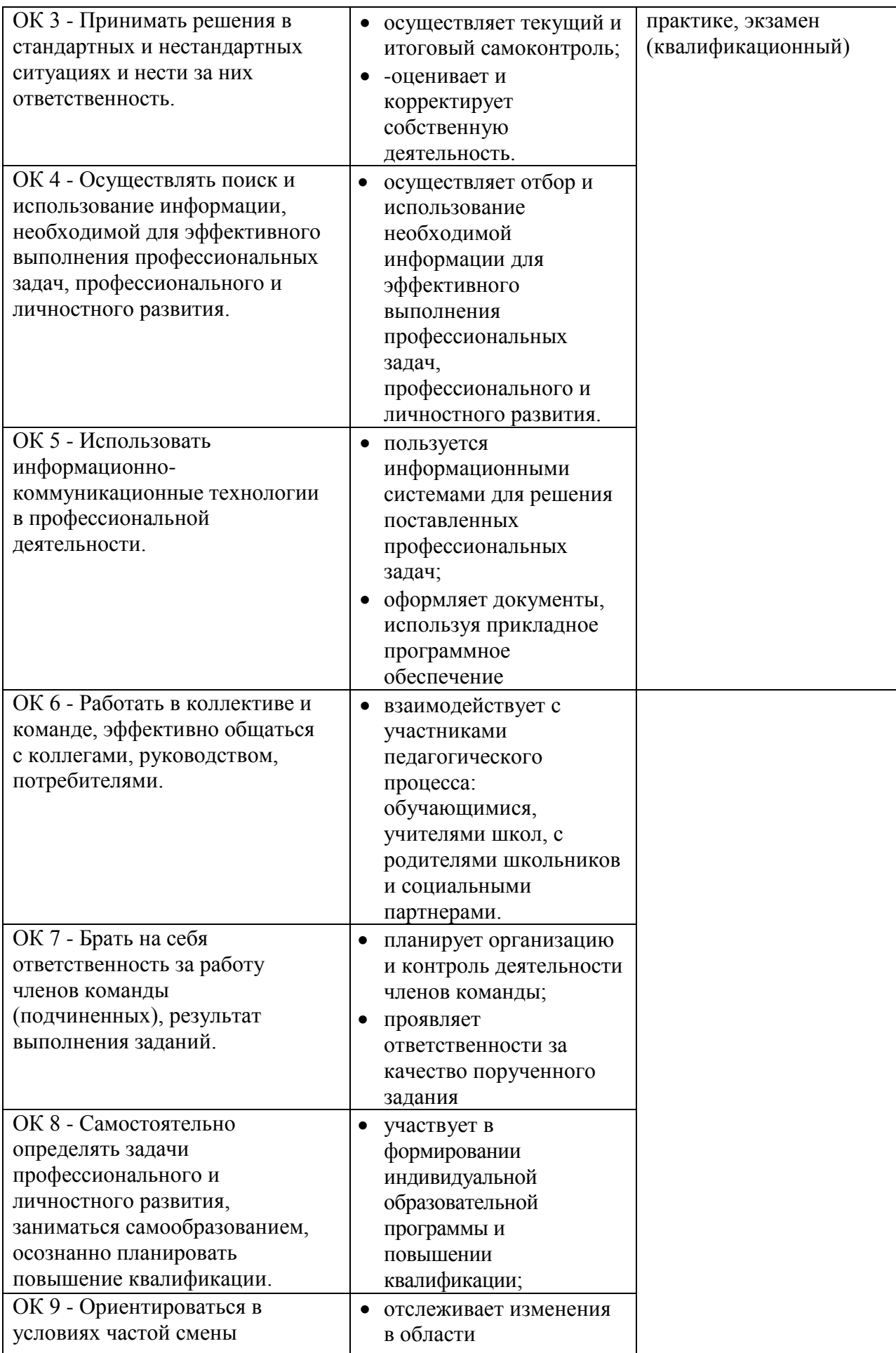

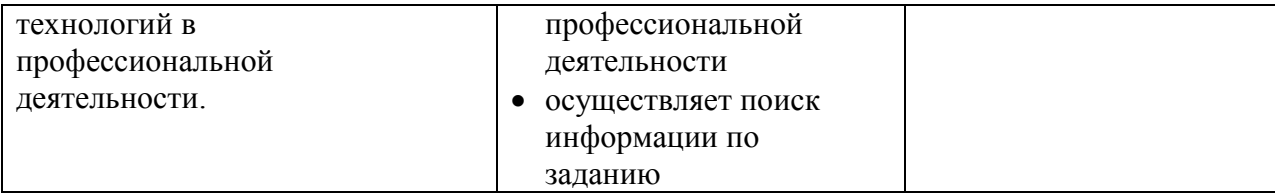